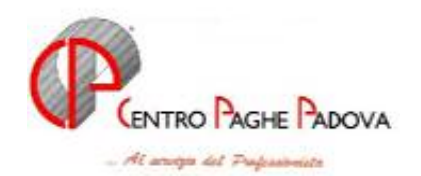

# **CIRCOLARE N. 08 del 11/08/2006**

# 1 [AGGIORNAMENTI TABELLE 3](#page-2-0)

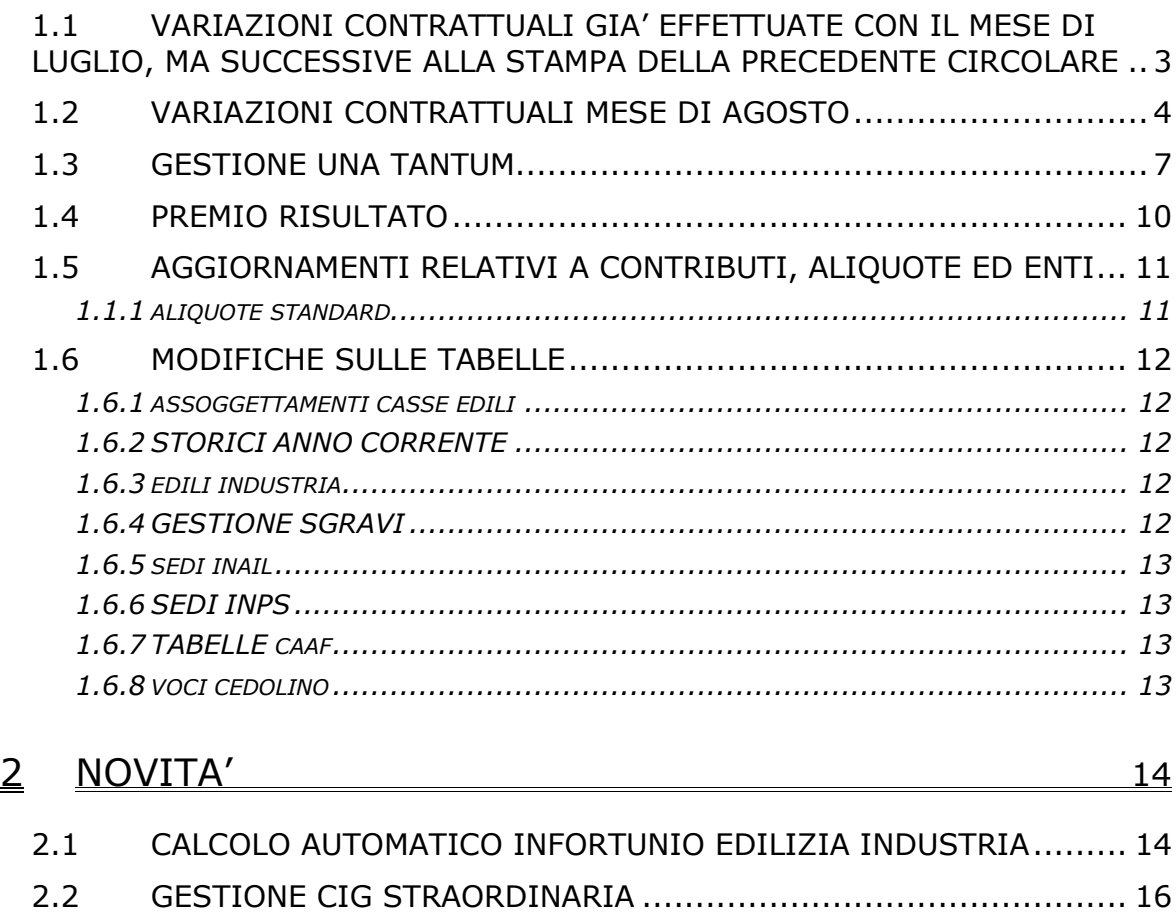

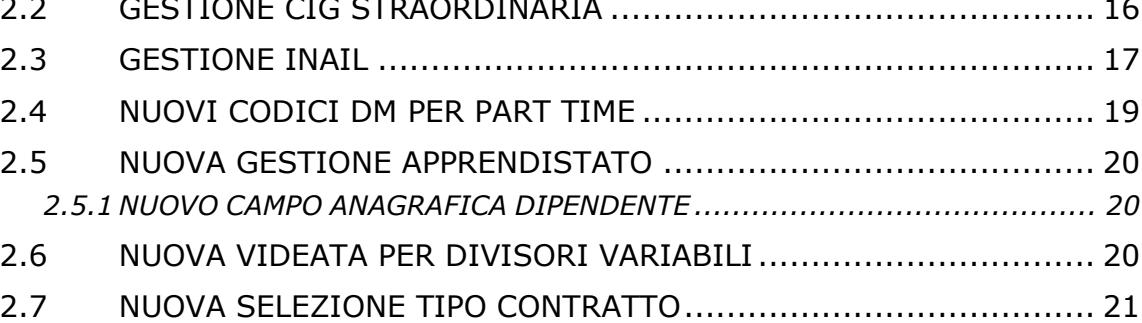

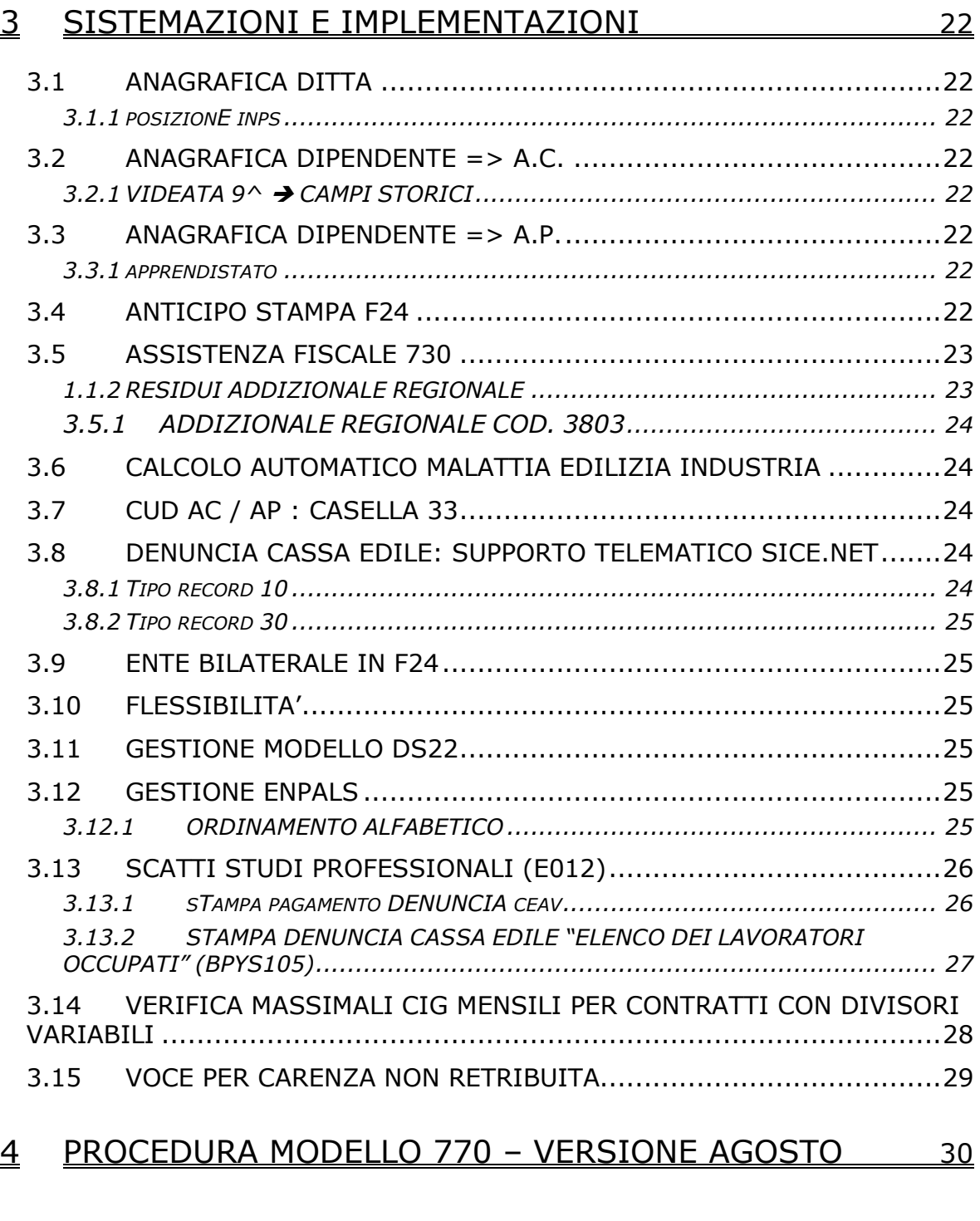

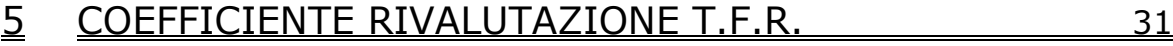

# <span id="page-2-0"></span>**1 AGGIORNAMENTI TABELLE**

### **1.1 VARIAZIONI CONTRATTUALI GIA' EFFETTUATE CON IL ME-SE DI LUGLIO, MA SUCCESSIVE ALLA STAMPA DELLA PRECEDENTE CIRCOLARE**

**Agricoltura impiegati (A071)** il 26 giugno 2006 è stato concluso l'accordo di rinnovo del contratto provinciale della provincia di Mantova:

- sono stati aggiornati i minimi conglobati della suddivisione territoriale di Mantova (MN) con decorrenza giugno 2006,
- sono stati inseriti gli importi dell'una tantum solo per la suddivisione di Mantova (MN) per la corresponsione con le retribuzioni del mese corrente (vedere paragrafo una tantum);

A cura Utente la corresponsione degli arretrati del mese di giugno 2006;

#### **Agricoltura - Operai (A072)** sono state aggiornate:

- suddivisione contrattuale  $\overline{A}$  : elementi provinciali FE (Ferrara) sia per OTI che per OTD
- suddivisione contrattuale C : elementi provinciali FE (Ferrara) sia per OTI che per OTD ad esclusione dei Livelli 10 e 10D
- suddivisione contrattuale E (Verona) (non aggiornati i florovivaisti)
- suddivisione contrattuale F (Siena): elementi provinciali sia per OTI che per OTD
- suddivisione contrattuale G (Vicenza) (non aggiornati i florovivaisti)
- suddivisioni territoriali di:
- Bergamo
- Ferrara
- Mantova
- **Treviso**
- Venezia
- Verona (esclusi i florovivaisti)
- Vicenza (esclusi i florovivaisti)

#### **Autoscuole (E013)**

• sono state inserite le percentuali per il trattamento economico in caso di infortunio per le qualifiche degli impiegati e degli operai; sono gestiti gli infortuni per i lavoratori fino a 5 anni di anzianità,

A cura Utente la gestione per i lavoratori con anzianità superiore;

**Cinematografia - Industria (A047)** il 25 luglio 2006 è stato concluso l'accordo per il rinnovo della parte economica del CCNL 7 marzo 2005:

• sono stati aggiornati gli importi dell'EAR nel 5° elemento paga;

**Edilizia Industria (A021)** sono stati aggiornati gli elementi provinciali per le suddivisioni territoriali di:

- Bergamo (BG e BY): aggiornati i livelli per operai ed impiegati
- Bologna (BO e BX): aggiornati i livelli per operai ed impiegati
- Brescia (BS): aggiornati i livelli per operai ed impiegati
- <span id="page-3-0"></span>- Como (CO): aggiornati i livelli per operai ed impiegati
- Firenze (FI): aggiornati i livelli per operai ed impiegati e gli importi degli imponibili convenzionali con esclusione dei livelli D e DA
- Lecco (LC): aggiornati i livelli per operai ed impiegati
- Livorno (LI): aggiornati solo i livelli per gli operai (OC/ OE/ OS/ OQ);
- Pistoia (PT): aggiornati i livelli per gli operai
- Pordenone: aggiornati i livelli per operai ed impiegati, esclusi livelli D e DA

### **Gomma / materie plastiche – API (B007)**

• è stato diminuito di 5 centesimi l'elemento paga 1 per il livello 8 da 1125,68 a **1125,63** euro;

### **Olio e Margarina (A042)**

• è stata inserita l'opzione "C1" in videata 2 "Suddivisioni" nella scelta "D" del riquadro "Particolarità". L'inserimento di tale scelta consente l'automatismo del calcolo della maggiorazione del 30% sull'eccedenza delle 2024 ore annuali con il limite massimo di 120 ore annue.

**Ombrelli - Industria (A009)** il 7 luglio 2006 è stato concluso l'accordo di rinnovo del CCNL 2 luglio 2004:

- sono stati aggiornati i minimi,
- è stata inserita l'Una Tantum;

### **1.2 VARIAZIONI CONTRATTUALI MESE DI AGOSTO**

#### **Agricoltura cooperative (A070)**

- sono state inserite le qualifiche degli operai ed i relativi importi unitari degli scatti nelle tabelle per i livelli 3, 4, 5, 6 e 7.
- è stata inserita la qualifica di apprendista operaio.

Segnaliamo che è a cura utente la corresponsione del previsto superminimo non assorbibile agli operai florovivaisti;

#### **Agricoltura - Operai (A072)**

• è stato variato il livello 8D della suddivisione territoriale di Verona (VR) (sudd. contr. C) escludendo l'importo del tfr come indicato dall'associazione di categoria;

**Alimentari – API (B017)** a seguito dell'accordo del 6 maggio 2004 segnaliamo che sono variati gli importi del premio per obiettivi (art. 54), a cura Utente la variazione;

**Alimentari – Artigianato (C037)** è prevista la corresponsione della quarta tranche mensile di una tantum per il Veneto, ricordiamo infatti che il 21 aprile 2006 è stato raggiunto l'accordo per la proroga fino al 31 agosto 2007 del contratto integrativo regionale veneto del 18 febbraio 2002 ad eccezione delle clausole relative all'EET. Non essendo stato confermato l'EET scaduto il 30 aprile 2006 sono stati cancellati gli importi dell'EET dalle suddivisioni territoriali del Veneto. E' previsto un nuovo EET che sarà erogato dal 1° settembre 2006 e sino al 31 agosto 2007 condizionato dalla positività della verifica dei parametri nel periodo 01 luglio 2005 – 30 giugno 2006.

E' inoltre prevista la corresponsione di 4 rate mensili di una tantum nel periodo 1° maggio 2006 – 31 agosto 2006, (vedere paragrafo una tantum).

A discrezione dell'Utente valutare l'eventuale corresponsione di un ulteriore importo per non abbassare la paga.

**Importante:** ricordiamo che l'una tantum è valida solo per il Veneto e quindi attivata solo per le relative suddivisioni; non è quindi più necessario disattivare la spunta del "*calcolo una tantum*" nel movimento per aziende non del Veneto (importante in particolare per gli Utenti che hanno inserito l'attivazione della spunta del "*calcolo una tantum*" per default).

**Autoferrotranvieri (E068)** da una verifica sul contratto:

- è stato variato il calcolo dello straordinario includendo nella quota oraria anche i ratei delle mensilità aggiuntive.
- sono state inoltre aggiornate la durata e le percentuali per il trattamento economico in caso di malattia o infortunio come indicato nell'addendum all'accordo del 15 novembre 2005;

**Autorimesse (E067)** il 28 luglio 2006 è stato firmato l'accordo di rinnovo del CCNL, le variazioni saranno effettuate dopo lo scioglimento della riserva come da circolare ANAV 61/2006 del 1° agosto 2006;

#### **Call center in outsourcing – Confcommercio (E058)**

• sono stati aggiornati gli elementi provinciali per la suddivisione territoriale di Belluno;

#### **Carta – Industria (A037)**

• è stato cancellato il codice apprendistato 36N livello D1;

#### **Commercio accordo provinciale Firenze Confcommercio (E083)**

• è prevista la corresponsione del premio risultato (vedere paragrafo premio risultato);

#### **Commercio – Confcommercio (E001)**

• sono stati aggiornati (da 9 a 11,5 euro) gli elementi provinciali per la suddivisione territoriale di Belluno;

**Confezioni/pelli e cuoio - Artigianato (C006)** il 31 marzo 2006 è stato raggiunto l'accordo per la proroga del contratto integrativo regionale veneto del 4 febbraio 2002 ad eccezione delle clausole relative all'EET. E' previsto un nuovo EET che sarà erogato dal 1° agosto 2006 e sino al 31 luglio 2007 condizionato dalla positività della verifica dei parametri nel periodo maggio 2005 – aprile 2006.

- E' stato inserito l'EET nelle nuove suddivisioni territoriali del Veneto (VE e VF),
- sono state inserite le nuove suddivisioni VE e VF anche per le ferie e le quote associative,

#### **A cura Utente la variazione della suddivisione provinciale in anagrafica ditta/dipendente**;

#### **Edilizia Artigianato (C013)**

• sono stati aggiornati gli elementi provinciali per la suddivisione territoriale di Ferrara (Cedaf) (FA) con decorrenza luglio 2006.

Segnaliamo che il 25 luglio 2006 è stato concluso un nuovo accordo per il Veneto a rettifica del precedente accordo del 21 aprile 2006;

#### **Edilizia Industria (A021)**

- sono stati aggiornati gli elementi provinciali per la suddivisione territoriale di Alessandria (AL) con decorrenza luglio 2006,
- è stato inoltre conglobato l'EDR nella contingenza (elemento paga 2) come indicato dal contratto integrativo provinciale di Alessandria;

**Elettricità – industria (A028)** il 18 luglio 2006 è stato concluso l'accordo di rinnovo del CCNL 24 luglio 2001:

- sono stati aggiornati i minimi retributivi,
- è stata inserita l'una tantum (vedere paragrafo una tantum),

a cura Utente la corresponsione degli arretrati da gennaio 2006 a luglio 2006;

**Forestali agrarie – Impiegati (A073)** il 2 agosto 2006 è stato concluso l'accordo di rinnovo del CCNL 1 agosto 2002:

- sono stati aggiornati i minimi conglobati,
- è stata azzerata l'IVC,
- è stata inserita la percentuale del 100% per il trattamento economico della maternità;

**Forestali agrarie – Operai (A074)** il 2 agosto 2006 è stato concluso l'accordo di rinnovo del CCNL 1 agosto 2002:

- sono stati aggiornati i minimi conglobati,
- sono stati aggiornati gli importi dell'elemento di maggiorazione,
- è stata azzerata l'IVC,
- è stata inserita la percentuale del 100% per il trattamento economico della maternità;

**Giocattoli (regionale Veneto) - Artigianato (C019)** il 31 marzo 2006 è stato raggiunto l'accordo per la proroga del contratto integrativo regionale veneto del 4 febbraio 2002 ad eccezione delle clausole relative all'EET. E' previsto un nuovo EET che sarà erogato dal 1° agosto 2006 e sino al 31 luglio 2007 condizionato dalla positività della verifica dei parametri nel periodo maggio 2005 – aprile 2006.

• E' stato inserito l'EET;

**Gomma / materie plastiche – Industria (A013)** da una verifica sul contratto:

• è stata variata da 60 a 90 giorni la durata del primo scaglione per il trattamento dell'infortunio per le qualifiche di impiegato ed operaio; (ricordiamo che non sono gestiti infortuni superiori a 90 giorni);

#### **Grafica ed editoriale – Industria (A035)**

• è stato cancellato il codice apprendistato 36N livello D1;

**Lavorazioni a mano/su misura - Artigianato (C004)** il 31 marzo 2006 è stato raggiunto l'accordo per la proroga del contratto integrativo regionale veneto del 4 febbraio 2002 ad eccezione delle clausole relative all'EET. E' previsto un nuovo EET che sarà erogato dal 1° agosto 2006 e sino al 31 luglio 2007 condizionato dalla positività della verifica dei parametri nel periodo maggio 2005 – aprile 2006.

- E' stato inserito l'EET nelle nuove suddivisioni territoriali del Veneto (VE e VF),
- sono state inserite le nuove suddivisioni VE e VF anche per le ferie e le quote associative,

#### **A cura Utente la variazione della suddivisione provinciale in anagrafica ditta/dipendente**;

**Legno e arredamento – Artigianato (C009)** il 21 aprile 2006 è stato raggiunto l'accordo per la proroga fino al 31 luglio 2006 del contratto integrativo regionale veneto del 6 febbraio 2002 ad eccezione delle clausole relative all'EET. E' previsto un nuovo EET che sarà erogato dal 1° agosto 2006 e sino al 31 luglio 2007 condizionato dalla positività della verifica dei parametri nel periodo 01 giugno 2005 – 31 maggio 2006.

• E' stato inserito l'EET nelle suddivisioni territoriali del Veneto (VE e VF);

**Metalmeccanica - Artigianato (C001)** il 20 febbraio 2006 è stato raggiunto l'accordo per la proroga del contratto integrativo regionale veneto del 28 novembre 2001 ad eccezione delle clausole relative all'EET. E' previsto un nuovo EET che sarà erogato dal 1° agosto 2006 e sino al 31 luglio 2007 condizionato dalla positività della verifica dei parametri nel periodo maggio 2005 – aprile 2006.

• E' stato inserito l'EET nelle suddivisioni territoriali del Veneto (VE e VF);

**Miniere – Industria (A026)** il 19 luglio 2006 è stato concluso l'accordo per il rinnovo della parte economica del CCNL 6 luglio 2004:

• sono stati aggiornati i minimi retributivi con decorrenza aprile 2006.

A cura Utente la corresponsione degli arretrati.

Segnaliamo che l'indennità di sottosuolo viene incrementata a 10 euro giornalieri (1,25 euro orari), la variazione è a cura Utente.

<span id="page-6-0"></span>Segnaliamo infine che è stato individuato nel Faschim il fondo di assistenza sanitaria di riferimento e che sono state definite le modalità di adesione;

**Occhiali – Artigianato (C041)** è prevista la corresponsione della seconda tranche mensile di una tantum per il Veneto, ricordiamo infatti che il 21 aprile 2006 è stato raggiunto l'accordo per la proroga fino al 31 agosto 2007 del contratto integrativo regionale veneto del 22 maggio 2002 ad eccezione delle clausole relative all'EET. Non essendo stato confermato l'EET scaduto il 30 giugno 2006 sono stati cancellati gli importi dell'EET dalle suddivisioni territoriali del Veneto. E' previsto un nuovo EET che sarà erogato dal 1° settembre 2006 e sino al 31 agosto 2007 condizionato dalla positività della verifica dei parametri nel periodo 01 luglio 2005 – 30 giugno 2006.

E' inoltre prevista la corresponsione di 2 rate mensili di una tantum nel periodo 1° luglio 2006 – 31 agosto 2006, (vedere paragrafo una tantum).

A discrezione dell'Utente valutare l'eventuale corresponsione di un ulteriore importo per non abbassare la paga.

**Importante:** ricordiamo che l'una tantum è valida solo per il Veneto e quindi attivata solo per le relative suddivisioni; non è quindi più necessario disattivare la spunta del "*calcolo una tantum*" nel movimento per aziende non del Veneto (importante in particolare per gli Utenti che hanno inserito l'attivazione della spunta del "*calcolo una tantum*" per default).

**Oreficeria – Industria (A019)** a seguito dell'accordo del 30 gennaio 2006: • sono stati aggiornati i minimi conglobati;

**Panificazione – Confesercenti (E073)** da una verifica sul contratto:

- i giorni di ferie sono stati rapportati ad un orario di lavoro settimanale distribuito su 6 giorni inserendo 26 giorni.
- Sono stati variati da 4,5 a 3,5 i giorni di permessi rol.
- E' stata inoltre inserita la scelta "N" nella casella "maggiorazione sesta giornata" per non effettuare maggiorazioni,

a cura Utente la verifica e la sistemazione del maturato;

**Tessili/calzature - Artigianato (C005)** il 31 marzo 2006 è stato raggiunto l'accordo per la proroga del contratto integrativo regionale veneto del 4 febbraio 2002 ad eccezione delle clausole relative all'EET. E' previsto un nuovo EET che sarà erogato dal 1° agosto 2006 e sino al 31 luglio 2007 condizionato dalla positività della verifica dei parametri nel periodo maggio 2005 – aprile 2006.

- E' stato inserito l'EET nelle nuove suddivisioni territoriali del Veneto (VE e VF),
- sono state inserite le nuove suddivisioni VE e VF anche per le ferie e le quote associative,

#### **A cura Utente la variazione della suddivisione provinciale in anagrafica ditta/dipendente**;

### **1.3 GESTIONE UNA TANTUM**

*Sono state inserite per i seguenti contratti le tranches di una tantum da corrispondere nel 2005, per l'erogazione automatica, in caso di cessazione del dipendente, già dal corrente mese. Per l'applicazione automatica si rinvia alla circolare 02/2004, punto 2.7 . A cura Utente il controllo dei casi non gestiti in automatico.* 

#### **Alimentari – Artigianato (C037)**

**Importante:** ricordiamo che l'una tantum è valida solo per il Veneto e quindi attivata solo per le relative suddivisioni; non è quindi più necessario disattivare la spunta del "*calcolo una tantum*" nel movimento per aziende non del Veneto (importante in particolare per gli Utenti che hanno inserito l'attivazione della spunta del "*calcolo una tantum*" per default).

A tutti i lavoratori (esclusi i lavoranti a domicilio ed i contratti di inserimento) che siano in forza alla data di stipula del presente accordo e assunti prima del 01 gennaio 2006 verrà corrisposto un importo "una tantum" al lordo delle ritenute di legge di € 116,00, da erogare in 4 (quattro) rate mensili di pari importo, pari a 29,00  $\epsilon$  mensili. rispettivamente con le retribuzioni dei mesi di maggio, giugno, luglio e agosto 2006.

Agli apprendisti sarà attribuito un importo "una tantum" pari a € 81,20, da erogare nelle stesse modalità previste per gli altri lavoratori, vale a dire in 4 (quattro) rate di pari importo di 20,30 € mensili, rispettivamente con le retribuzioni dei mesi di maggio, giugno, luglio e **agosto 2006**. -

L'una tantum sarà corrisposta ai lavoratori con contratto di lavoro a tempo parziale in proporzione all'orario ridotto.

La quantificazione dell'una tantum è stata effettuata dalle parti in via omnicomprensiva di ogni quota di sua incidenza: pertanto essa non avrà ulteriore incidenza alcuna su altri istituti contrattuali e/o di legge diretti ed indiretti di alcun genere, compreso il TFR.

In deroga a quanto sopra, l'una tantum non sarà erogata nell'ipotesi di lavoratori in forza con rapporto di lavoro sospeso per cause che non diano diritto alla retribuzione all'atto della stipula del presente accordo e per tutto il periodo nel quale il rapporto di lavoro sarà sospeso.

Nell'ipotesi le sospensioni dal rapporto senza salario intervengano successivamente alla data di stipula del presente accordo ed entro il 31 agosto 2006, l'una tantum non verrà corrisposta per tutto il periodo che risulterà sospeso.

Nell'ipotesi di cessazione del rapporto durante al periodo dal 1° maggio 2006 al 31 agosto 2006 al lavoratore non verrà erogata la parte di una tantum residua. In ogni caso l'erogazione andrà effettuata per ogni mese o frazione di lavoro superiore ai 15 giorni.

L'associazione di categoria indica di assoggettare l'una tantum a tassazione ordinaria (viene caricata nei movimenti con la voce 0560) e che, ovviamente, l'importo non è soggetto a decontribuzione come l'EET.

La procedura, in caso di cessazione nel periodo dal 01 maggio 2006 al 31 agosto 2006 non eroga le quote residue, come indicato nell'accordo.

E' stata inserita la data del 31 dicembre 2005 quale condizione per l'erogazione degli importi ai dipendenti in forza.

Gli importi vengono proporzionati per i lavoratori part-time.

A cura Utente escludere i lavoranti a domicilio ed i lavoratori con contratto d'inserimento;

### **Occhiali – Artigianato (C041)**

**Importante:** ricordiamo che l'una tantum è valida solo per il Veneto e quindi attivata solo per le relative suddivisioni; non è quindi più necessario disattivare la spunta del "*calcolo una tantum*" nel movimento per aziende non del Veneto (importante in particolare per gli Utenti che hanno inserito l'attivazione della spunta del "*calcolo una tantum*" per default).

A tutti i lavoratori (esclusi i lavoranti a domicilio ed i contratti di inserimento) che siano in forza alla data di stipula del presente accordo, e assunti prima del 01 gennaio 2006, verrà corrisposto un importo di "una tantum" diversificato per livello da erogare in 2 rate mensili di pari importo con le retribuzioni dei mesi di luglio e **agosto 2006**. Il valore dell'una tantum è il seguente:

1° liv. € 33,00; 2° liv. 36,00; 3° liv. 38,50 €; 4° liv. 43,00; 5° liv. 48,50; 6° liv. 56,00.

Agli apprendisti sarà attribuito un "una tantum" pari a € 25,00 da erogare nelle stesse modalità previste per gli altri lavoratori, vale a dire in 2 rate di pari importo di 12,50 € mensili, rispettivamente con le retribuzioni dei mesi di luglio e agosto 2006.

Le parti convengono che una quota dell'una tantum complessiva sia considerata quale anticipo su futuri miglioramenti salariali erogati allo stesso titolo o analogo.

Il valore di detta quota è il seguente: € 6,50 per i livelli 1, 2 e 3; € 9,00 per i livelli 4, 5 e 6; apprendisti € 4,50.

L'una tantum sarà corrisposta ai lavoratori con contratto di lavoro a tempo parziale in proporzione all'orario ridotto.

La quantificazione dell'una tantum è stata effettuata dalle parti in via omnicomprensiva di ogni quota di sua incidenza: pertanto essa non avrà ulteriore incidenza alcuna su altri istituti contrattuali e/o di legge diretti ed indiretti di alcun genere, compreso il TFR.

In deroga a quanto sopra, l'una tantum non sarà erogata nell'ipotesi di lavoratori in forza con rapporto di lavoro sospeso per cause che non diano diritto alla retribuzione all'atto della stipula del presente accordo e per tutto il periodo nel quale il rapporto di lavoro sarà sospeso.

Nell'ipotesi le sospensioni dal rapporto senza salario intervengano successivamente alla data di stipula del presente accordo ed entro il 31 agosto 06, l'una tantum non verrà corrisposta per tutto il periodo che risulterà sospeso.

Nell'ipotesi di cessazione del rapporto durante il periodo dal 22 aprile 06 al 31 agosto 06 al lavoratore non verrà erogata la parte di una tantum residua.

In ogni caso l'erogazione andrà effettuata per ogni mese o frazione di lavoro superiore ai 15 giorni.

L'associazione di categoria dà indicazioni di assoggettare l'una tantum a tassazione ordinaria (viene caricata nei movimenti con la voce 0560), e che ovviamente l'importo non è soggetto a decontribuzione come l'EET.

La procedura, in caso di cessazione nel periodo 01 luglio 2006 - 31 agosto 2006 non eroga le quote residue, come indicato nell'accordo.

E' stata inserita la data del 31 dicembre 2005 quale condizione per l'erogazione degli importi ai dipendenti in forza.

Gli importi vengono proporzionati per i lavoratori part-time.

A cura Utente escludere i lavoranti a domicilio ed i lavoratori con contratto d'inserimento;

*Una tantum inserite già questo mese per la corresponsione in automatico ad eventuali cessati.*

**Elettricità – industria (A028)** ai lavoratori in forza alla data del 1° luglio 2006 verrà corrisposto un importo forfetario nelle misure indicate.

Tale importo, già comprensivo di qualsiasi incremento retributivo comunque riferibile al periodo che va dal 1° luglio 2005 al 31 dicembre 2005 (secondo semestre 2005), escluso dalla base di calcolo del TFR, è stato quantificato considerando in esso anche i riflessi sugli istituti retributivi diretti e indiretti, di origine legale o contrattuale, ed è quindi comprensivo degli stessi.

Circa le modalità di corresponsione, si precisa quanto segue:

- l'importo forfetario, per le quote spettanti, verrà corrisposto in un'unica soluzione con la retribuzione del mese di settembre 2006;

- in caso di passaggio di categoria nel corso del 2° semestre 2005, gli importi da corrispondere saranno 'pro quota' riferiti all'effettiva categoria di appartenenza. In caso di passaggio di categoria in corso mese, si considera l'importo afferente la categoria superiore se la permanenza nella nuova categoria è pari o superiore ai 15 giorni;

- in caso di assunzione nel corso del 2° semestre 2005 (superato, peraltro, il periodo di prova) o per i lavoratori che abbiano avuto periodi di assenza non retribuita, l'importo in oggetto verrà corrisposto in proporzione ai mesi interi di servizio prestato (valore complessivo rapportato a 6) computandosi come mese intero le frazioni di mese pari o superiori a 15 giorni;

- per le assenze a retribuzione ridotta verificatesi nel periodo considerato, l'"una tantum" sarà corrisposta - per i periodi interessati - con la stessa percentuale di riduzione;

- nel caso di prestazione a tempo parziale svolta nel corso del 2° semestre 2005 "l'una tantum" sarà corrisposta in misura proporzionale all'entità della prestazione;

<span id="page-9-0"></span>- per i contratti d'inserimento "l'una tantum" verrà corrisposta in proporzione ai mesi interi di servizio prestato, computandosi come mese intero le frazioni di mese pari o superiori a 15 giorni.

In assenza di specifiche istruzioni per gli apprendisti, gli importi sono uguali a quelli degli altri lavoratori, a cura Utente valutare se proporzionare, secondo lo scaglione di apprendistato, gli importi proposti in automatico nei movimenti dei dipendenti. Gli importi vengono proporzionati per i lavoratori part-time.

A cura Utente le variazioni in caso di valutazioni differenti.

*Una tantum inserite/variate nello scorso mese dopo la pubblicazione della circolare mensile:* 

#### **Agricoltura impiegati (A071)**

**Importante:** segnaliamo che l'una tantum è valida solo per la provincia di Mantova ed è stata attivata solo per la suddivisione territoriale di Mantova (MN).

A saldo del periodo gennaio-maggio 2006 agli impiegati in forza alla data del 1° giugno sono corrisposti, in rapporto ai mesi di presenza nel periodo, degli importi diversificati per livello, sotto forma di "una-tantum" da erogarsi con la mensilità di giuano 2006.

L'una tantum è stata inserita per la corresponsione automatica con le retribuzioni di luglio 2006 a causa del ritardo nella comunicazione dell'accordo. In automatico viene presentata nei movimenti la voce 0560 a tassazione ordinaria.

In assenza di specifiche istruzioni per gli apprendisti gli importi sono uguali a quelli degli altri lavoratori, a cura Utente valutare se proporzionare, secondo lo scaglione di apprendistato, gli importi proposti in automatico nei movimenti dei dipendenti.

Gli importi vengono proporzionati per i lavoratori part-time.

A cura Utente le variazioni in caso di valutazioni differenti.

**Ombrelli – industria (A009)** E' altresì concordato un importo forfetario "Una Tantum" di complessivi euro 62,00 lordi da erogarsi con la retribuzione del mese di settembre 2006.

Hanno diritto all'Una Tantum i lavoratori in forza alla data del 7 luglio 2006 con riferimento all'anzianità di servizio maturata nei 6 mesi intercorrenti tra il 1° gennaio ed il 30 giugno 2006, con riduzione proporzionale per:

- eventuali riflessi per servizio militare;
- aspettativa;
- assenza facoltativa post-partum;

- assunzione nel corso del periodo 1° gennaio ed il 30 giugno 2006;

- Cassa Integrazione salariale a "zero ore".

Gli importi Una Tantum non sono utili agli effetti del computo di nessun istituto contrattuale e legale, tanto meno del TFR.

In assenza di specifiche istruzioni per gli apprendisti gli importi sono uguali a quelli degli altri lavoratori, a cura Utente valutare se proporzionare, secondo lo scaglione di apprendistato, gli importi proposti in automatico nei movimenti dei dipendenti. Gli importi vengono proporzionati per i lavoratori part-time.

A cura Utente variare gli importi in base a diverse valutazioni.

# **1.4 PREMIO RISULTATO**

**Commercio accordo provinciale Firenze Confcommercio (E083)** l'accordo integrativo del 3 agosto 2004 per le aziende del terziario della provincia di Firenze ed il successivo accordo dell'8 maggio 2006 hanno definito i parametri e le procedure per l'attivazione del premio variabile di risultato che sarà erogato in quote mensili da corrispondersi con la retribuzione del mese di riferimento, pari a 1/12 del premio stesso. Per l'erogazione del premio maturato nel 2005 (base 100 = €. 552,00) da erogarsi dal

01/01/2006 le parti stabiliscono che con la retribuzione del mese di aprile 2006 saranno erogate in una unica soluzione 4 quote del premio pari a €. 184,00 al 4° Livello; dal

<span id="page-10-0"></span>mese di maggio 2006 e fino al 31/12/2006 saranno erogate quote mensili di €. 46,00 (1/12 di €. 552,00).

Così come in premessa il premio o le relative quote devono essere riparametrate secondo la scala contrattuale (4° Livello =  $100 = \text{\textsterling}}$ . 552,00).

Per gli anni successivi e fino a rinnovo degli accordi in essere si seguiranno gli automatismi previsti dall'accordo nella misura derivante dall'applicazione dei parametri stabiliti.

Gli importi del premio saranno corrisposti a tutti i lavoratori in forza al 31/12/2005, in base ai mesi retribuiti nel corso del 2005, riproporzionati per i dipendenti con contratto a tempo parziale, salvo conguaglio.

In considerazione della sua natura variabile l'erogazione di secondo livello è esclusa dalla base imponibile ai finì previdenziali e gode delle agevolazioni contributive previste dall'art. 2 del D.L. 67/1997.

Le parti riconfermano che tale elemento salariale assorbe fino a concorrenza quanto eventualmente corrisposto a medesimo titolo ai lavoratori in sede aziendale, in aggiunta ai contratto nazionale, in assenza di uno specifico accordo tra le parti riconducibili alle forme di contrattazione decentrata.

Restano esclusi inoltre i lavoratori dipendenti da aziende che hanno sottoscritto accordi che prevedono erogazioni di secondo livello.

In automatico viene presentata nei movimenti la voce 0594 "premio risultato" il cui importo va a sommarsi mese per mese nella casella "importo corrisposto" del tasto "decontribuzione" nella 9ª videata del dipendente.

La procedura effettua in automatico il calcolo del premio in proporzione alla percentuale di retribuzione dell'apprendista, gli importi vengono proporzionati per i lavoratori part-time.

In caso di cessazione non vengono erogate le quote residue, a cura Utente l'eventuale corresponsione.

A cura Utente, inoltre, la variazione degli importi nel movimento nel caso vi siano differenti interpretazioni del contratto.

### **1.5 AGGIORNAMENTI RELATIVI A CONTRIBUTI, ALIQUOTE ED ENTI**

### **1.1.1 ALIQUOTE STANDARD**

**Sono state inserite/variate le seguenti aliquote:** 

**H017** *"ENTI PUBBLICI"* variata la dicitura togliendo la denominazione "TAB.INPS 2.5"

**H028** "*ENTI PUBBLICI - TAB.INPS 2,5"* è stata creata la nuova aliquota

**H019** "*ENTI MORALI - PERSONALE RELIG.(CP BG)"* è stata creata la nuova aliquota **Z022** "*DIR.IND. NO CUAF/SI FASI-ASS.SIND/CAT*" variato ente 1102 da 0,45 a 0,21; inserito ente 1131 "Maternità" 0,24. Il totale aliquota non varia, viene solo evidenziato il pagamento del contributo maternità, anche se il medesimo sarebbe azzerato per la riduzione del costo del lavoro del 1%.

**F087** "*COME F51 "ASILO" MW (-VR)"* variato ente 1102 da 1,45 a 0,45

**P010** "*PRATICANTI GIORNALISTI RIFERITI A P15"* variata la descrizione in "*PRATIC. GIORNALISTI E TEMPI DET. RIF P15*".

### <span id="page-11-0"></span>**1.6 MODIFICHE SULLE TABELLE**

### **1.6.1 ASSOGGETTAMENTI CASSE EDILI**

#### **E' stato variato l'assoggettamento fiscale per la cassa edile di:**

**Livorno (LI)** che passa da 0,214% a 0,159%; la percentuale trasformata nella procedura passa da 1,51% a 1,12%

**Pistoia (PT)** che passa da 2,5% a 0,60% (nell'anno 2005 la percentuale era pari a 0,57%); la percentuale trasformata nella procedura passa da 17,59% a 4,23%.

#### **E' stato inserito/variato l'assoggettamento previdenziale per la cassa edile di:**

**Bergamo (BG)** che passa da 1,455% a 1,2975%; la percentuale trasformata nella procedura passa da 10,246% a 9,137%.

Pistoia (PT) che passa da 1,4256% a 1,2756%; la percentuale trasformata nella procedura passa da 10,039% a 8,983%.

**Forlì – Cesena (Cedaiier) (FX e FY)** viene ora distinto nella riga 13 l'assoggettamento previdenziale degli apprendisti che passa da 0,696% a 1,296%; la percentuale trasformata nella procedura passa da 6,96% a 12,96%, infatti, negli assoggettamenti per gli apprendisti, rientra anche il Fondo Apprendistato;

**Rimini (Cedaiier) (RY)** viene ora distinto nella riga 13 l'assoggettamento previdenziale degli apprendisti che passa da 0,557% a 1,157%; la percentuale trasformata nella procedura passa da 5,57% a 11,57%, infatti, negli assoggettamenti per gli apprendisti, rientra anche il Fondo Apprendistato;

### **1.6.2 STORICI ANNO CORRENTE**

#### **Sono stati inseriti/variati i seguenti campi storici in ac:**

**179** "*Caricamento ipsema mal./mat.*": è stata variata la dicitura che precedentemente era "limite imponibile inail disabile".

**180** "*Utilizzato dal Centro*": campo già in precedenza utilizzato dal Centro.

**181** "*Utilizzato dal Centro* campo già in precedenza utilizzato dal Centro.

**182** *"Limite imponibile inail disabile*": nuovo storico che va a sostituire il campo 179.

### **1.6.3 EDILI INDUSTRIA**

**Opzione 12** "*Storico 075 - % imponib. CE contr. fini ass. (CUD)":* variata la percentuale per la cassa edile di Como da 0,20 a **0,24%** (anno 2006.

Bottone "*Mal/Inf*"

BG – CASSA EDILE BERGAMO: "*Malattia operai*" e "*Malattia apprendisti*" sono stati aggiornati gli importi giornalieri per integrazione malattia.

### **1.6.4 GESTIONE SGRAVI**

**Codice V** – "SGR.TOTALE L.30/98 NAVI ISCR.REG.INTERNAZIONALE": è stata corretta la descrizione del codice DM10 che compare nel quadro D in "L. 30/98"

### <span id="page-12-0"></span>**1.6.5 SEDI INAIL**

**18210 FERRARA 2**: in seguito alla comunicazione della sede INAIL di Ferrara che tale codice è stato accorpato nel **18200 FERRARA 1**, consigliamo agli Utenti di verificare ed eventualmente effettuare la variazione nell'anagrafica ditta  $\rightarrow$  5 videata  $\rightarrow$  pulsante INAIL per il riporto nell'autoliquidazione INAIL, e nella  $\rightarrow$  9 videata  $\rightarrow$  pulsante Inail per il riporto nell'F24 in caso di eventuale rateazione.

### **1.6.6 SEDI INPS**

27 91 aggiunta sede di **Alba** 

51 05 aggiunta sede di **Napoli Vomero**.

### **1.6.7 TABELLE CAAF**

E' stato variato il codice CAAF 256, inserendo ora l'esatto numero: 265.

### **1.6.8VOCI CEDOLINO**

### **Sono state variate/create/cancellate le seguenti voci:**

**0375** "*CONGUAGLIO ANF CIGS*": per l'esposizione degli assegni al nucleo familiare pagati per i periodi di trattamento CIGS in deroga, esposizione a DM del cod T202. **0465** "*INDENNITA' TRASFERIMENTO*": assoggettata al 50% senza alcun controllo su

massimali annui. **8889** "*PAT INAIL*": nuova voce neutra per il riporto nel cedolino delle diverse posizioni INAIL se impostate nel dipendente in videata 7 bottone "*Perc. INAIL*" e se impostato scelta in anagrafica ditta videata 7  $\rightarrow$  casella "*Gestione INAIL"* con opzione "S". (vedi capitolo 2.3 "Gestione Inail")

# <span id="page-13-0"></span>**2 NOVITA'**

## **2.1 CALCOLO AUTOMATICO INFORTUNIO EDILIZIA INDUSTRIA**

Da questo mese viene data la possibilità di eseguire il calcolo automatico dell'infortunio per gli operai dell'edilizia.

Per effettuare il calcolo in automatico sia della malattia che dell'infortunio indicare in anagrafica ditta → videata 7 → casella "*Calc. automatico mal./inf. edili*" l'opzione "I".

Come per gli altri contratti, l'infortunio va indicato dal giorno in cui si verifica l'evento, la carenza viene automaticamente erogata a partire dal 2° giorno.

A cura utente integrare il primo giorno con le ore ordinarie del mese.

Per gli operai con contratto edile industria (contratto che in videata 4  $\rightarrow$  casella "*Edilizia*" riporta l' opzione "*I*" - consultabile da tabelle standard  $\rightarrow$  Gestione contratti  $\rightarrow$  A) Contratti) indicando l'opzione in anagrafica ditta e le date di infortunio nel movimento in automatico verranno calcolate le seguenti voci:

*Voci per accantonamento infortunio:* 

**0171** "*Accanton. infortunio*": per accantonamento infortunio 18,50% per i 3 giorni di carenza successivi al primo, il recupero dell'accantonamento 14,20% viene effettuato con la voce 0174. Le ore vengono conteggiate dal lunedì al venerdì conteggiando 8 ore per giorno.

**0172** "*Accanton. infortunio*": per accantonamento infortunio 7,40% per i giorni di infortunio successivi alla carenza dal 4° al 90° giorno, il recupero dell'accantonamento 5,70% viene effettuato con la voce 0174. Le ore vengono conteggiate dal lunedì al venerdì conteggiando 8 ore per giorno.

**0173** "*Accanton. infortunio*": per accantonamento infortunio 4,60% per i giorni di infortunio successivi dal 90° giorno in poi, il recupero dell'accantonamento 3,60% viene effettuato con la voce 0174. Le ore vengono conteggiate dal lunedì al venerdì conteggiando 8 ore per giorno.

**0174** "*Recupero accanton. infortunio*": per il recupero degli accantonamenti delle voci 0171, 0172 e 0173 con le percentuali sopra riportate.

#### Voci per maggiorazione riposi:

**0837** "*Maggiorazione 4,95% per mal/inf*": per maggiorazione riposi per i giorni di carenza infortunio, dal 2° al 4° giorno.

I giorni di carenza vengono conteggiati dal lunedì al venerdì conteggiando 8 ore per giorno.

**0841** "*Magg. 1,98% inf. dal 1 al 90 GG*": per maggiorazione riposi per i giorni di infortunio dal 5° al 90° giorno.

I giorni di infortunio vengono conteggiati dal lunedì al venerdì conteggiando 8 ore per giorno.

**0842** "*Magg. 1,24% inf. oltre il 90 GG*": per maggiorazione riposi per i giorni di infortunio dal 90° giorno in poi.

I giorni di infortunio vengono conteggiati dal lunedì al venerdì conteggiando 8 ore per giorno.

Attenzione per le voci di maggiorazione riposi annui sopra esposte:

- Per la cassa edile di Verona e Brescia i giorni di carenza vengono conteggiati dal lunedì alla domenica conteggiando 5,714 ore per giorno.
- Per la cassa edile di Verona viene effettuato l'accantonamento del 65% previsto dall'accordo territoriale di Verona.
	- Di conseguenza agli importi delle voci 0837, 0841 e 0842 viene effettuata la trattenuta del 65% che andrà a sommarsi alla voce 0197 "*Recupero riposi annui 4,95%*" già comprensiva della trattenuta del 65% sulla voce 0196 "*Magg. per riposi annui 4,95%*".
- La voce 0837 non viene calcolata per le Casse Edili che non hanno l'accantonamento dei riposi ma solamente l'accantonamento per la tredicesima

mensilità, tabella "*Edili industria*" che nel rigo 1 della griglia a destra hanno impostato la percentuale 10% per accantonamento.

#### Voci per carenza infortunio:

**0175** "*Carenza infortunio al 60%*": per l'integrazione ditta per carenza infortunio, dal 2° al 4° giorno.

I giorni di carenza vengono conteggiati dal lunedì alla domenica conteggiando 5,714 ore per giorno (divisore dato dalle 40 ore settimanali diviso i 7 giorni della settimana).

**0836** "*Carenza inf. prosp. edili*": dal lunedì al venerdì conteggiando 8 ore per giorno. Tale voce viene utilizzata solamente per il caricamento delle ore di carenza per la denuncia alla Cassa Edile e non viene esposta nel cedolino. Voci per infortunio:

**0176** "*Integraz. infortunio al 23,40%*": per l'integrazione ditta per i giorni di infortunio dal 5° al 90° giorno.

I giorni di infortunio vengono conteggiati dal lunedì alla domenica conteggiando 5,714 ore per giorno (divisore dato dalle 40 ore settimanali diviso i 7 giorni della settimana).

**0177** "*Integraz. infortunio al 4,50%*": per l'integrazione ditta per i giorni di infortunio dal 90° giorno in poi.

I giorni di infortunio vengono conteggiati dal lunedì alla domenica conteggiando 5,714 ore per giorno (divisore dato dalle 40 ore settimanali diviso i 7 giorni della settimana). Attenzione:

- se le seguenti voci nella tabella "*Edili industria*" sono impostate a coefficiente, tabella edili industria Belluno, non vengono riportate le ore ma i giorni da lunedì a domenica.

In presenza di part time i giorni vengono proporzionati.

Di seguito si riporta un esempio si calcolo infortunio: *Operaio edile con applicata la suddivisione di Vicenza*  Infortunio dal 03/07/2006 al 26/07/2006 *Dal 4 al 6 carenza - giorni 3:* 3 x 5,714 = 17,14 *Dal 7 al 26 integrazione - giorni 20:* 20 x 5,714 = 114,28

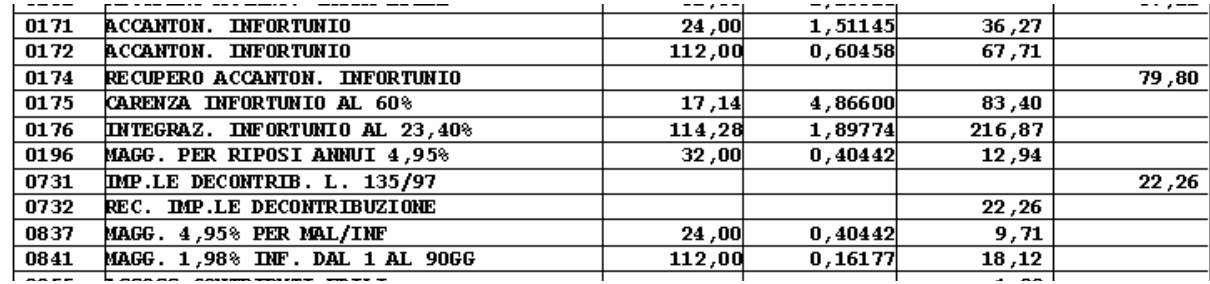

*Operaio edile con applicata la suddivisione di Verona:*  Infortunio dal 03/07/2006 al 26/07/2006 *Dal 4 al 6 carenza - giorni 3:* 3 x 5,714 = 17,14 *Dal 7 al 26 integrazione - giorni 20:* 20 x 5,714 = 114,28

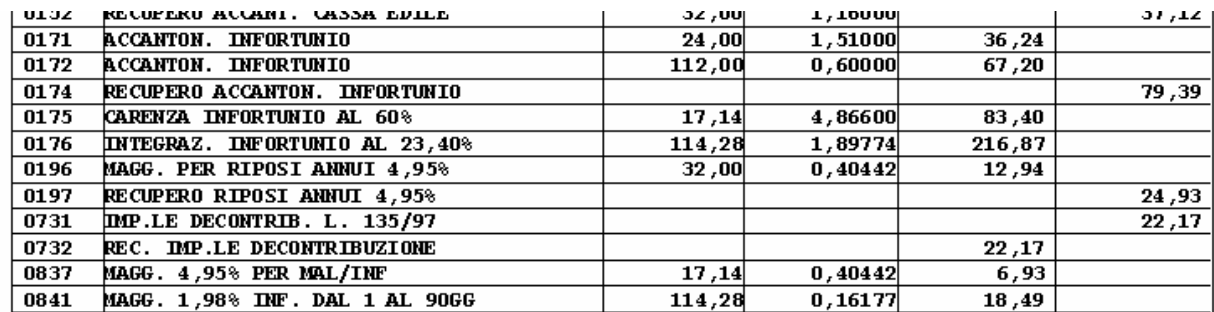

Centro Paghe Padova Srl – Circolare mensile agosto 2006 15

## <span id="page-15-0"></span>**2.2 GESTIONE CIG STRAORDINARIA**

Con l'aggiornamento sarà possibile gestire in maniera automatica la CIG straordinaria e la CIGS in deroga.

#### **CIG STRAORDINARIA:**

Per attivare il calcolo automatico della CIGS è necessario compilare la videata "CIG" nei movimenti  $\rightarrow$  movimento ditta.

Nella schermata occorre:

- caricare il codice di autorizzazione C.I.G. attribuito, variare l'eventuale % di maggiorazione C.I.G. (se prevista);

- compilare il nuovo campo "Gestione CIG straordinaria" con **"S"**.

NB: La percentuale di maggiorazione C.I.G. va indicata in Anagrafica ditta  $\rightarrow$  8 videata  $\rightarrow$  pulsante Altre opzioni  $\rightarrow$  campo "Maggiorazione C.I.G."

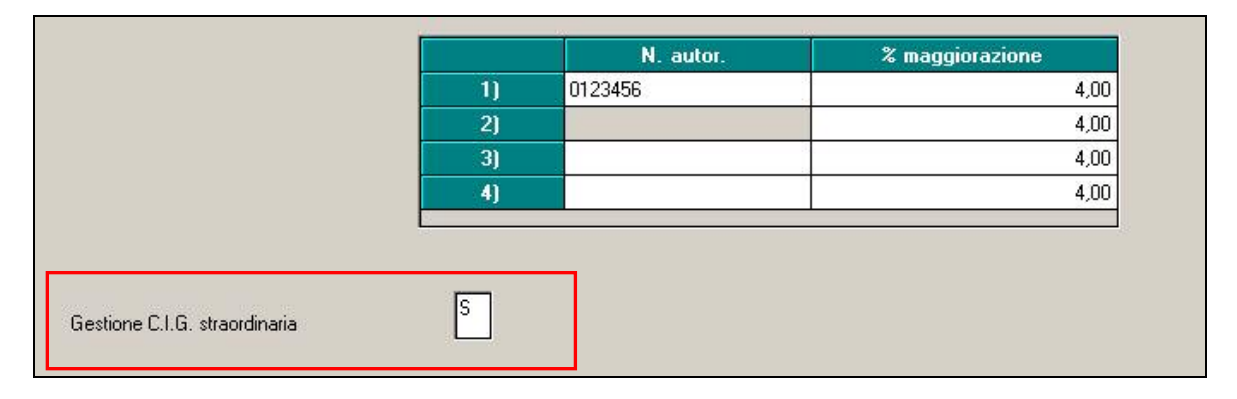

Nel movimento mensile del dipendente occorre compilare i campi: "CIG mese" (indicare il mese a cui si riferisce la cig ), "Ore" (nr.ore autorizzate) e "Rif.to aut." (riferimento all' autorizzazione 1, 2, 3 o 4 secondo quanto indicato nel movimento ditta)

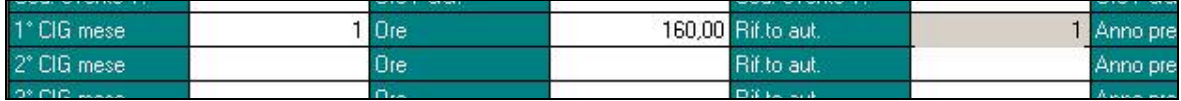

Nel cedolino verrà esposto l'importo conguagliato per GIGS.

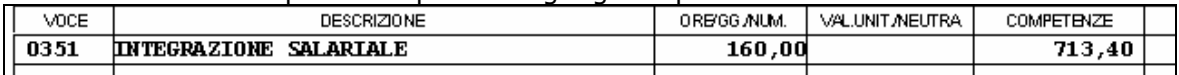

Il DM porterà a conguaglio gli importi erogati al dipendente ed esporrà il contributo addizionale ditta.

Esempio di DM con CIGS soggetta al contributo addizionale:

| -------<br>$\overline{\phantom{a}}$<br>Dati retributivi<br>D |      |            |              |              |   | Somme a debito         |                      |                                      |    |      |
|--------------------------------------------------------------|------|------------|--------------|--------------|---|------------------------|----------------------|--------------------------------------|----|------|
| Ð                                                            | Col  | dismodunti | N. giornido: | Philadelphia | ◡ | del datore di lavoro l |                      | Somme a credito del datore di lavoro |    |      |
| <b>Connect</b>                                               |      |            |              | 00           |   |                        |                      | comett                               | 35 | JOL. |
| <b>HUDSEN</b>                                                |      |            |              | 00           |   | 00                     | <b>DG</b> enfinisher |                                      | 39 | ool  |
| MASCHI MA00<br>IN.                                           |      |            |              | 00           |   | nn<br>۰                |                      | ICI istracchi un'ua                  | 40 |      |
| RETR.<br><b>INON</b>                                         | NROO |            |              | 00           |   | υ                      |                      | <b>Samayor capitains</b>             | 45 | 00   |
| FORZA AZ                                                     | FZ00 |            |              | 00           |   | 00                     |                      |                                      | 49 | 00I  |
| ADD CIG E400                                                 |      |            |              | 00           |   | 29                     |                      | idetti larria atta                   | 52 | 001  |
|                                                              |      |            |              | 00           |   | u u                    | <b>The patient</b>   |                                      | 53 | 00   |

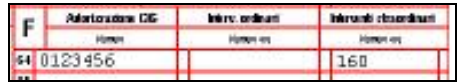

<span id="page-16-0"></span>Esempio di DM con CIGS NON soggetta al contributo addizionale:

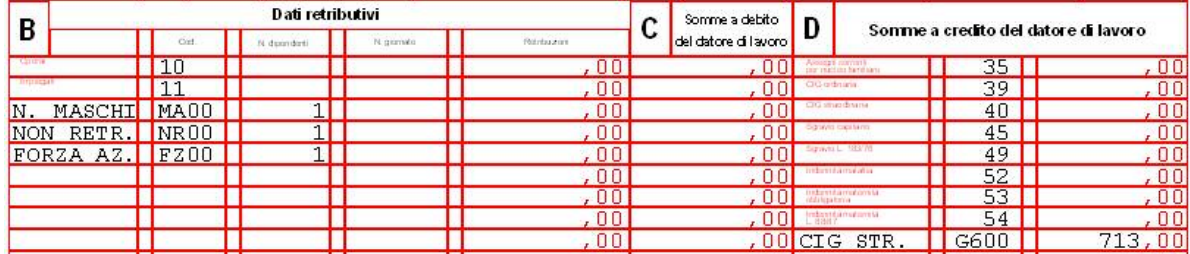

#### **CIGS IN DEROGA (Art.3, comma 137, legge 350/2003):**

Per l'applicazione della CIGS in deroga è necessario compilare, sempre nel movimento ditta, schermata "Cig":

- il codice di autorizzazione C.I.G. attribuito, variare l'eventuale % di maggiorazione C.I.G.

- il nuovo campo "Gestione CIG straordinaria" con **"D"**.

Come descritto in precedenza, nel movimento mensile del dipendente occorre compilare i campi: "CIG mese", ore autorizzate e riferimento autorizzazione.

E' stata creata inoltre la voce 0375, da utilizzare nel movimento, per l'esposizione degli assegni al nucleo familiare pagati per i periodi di trattamento CIGS in deroga. Esempio DM con CIGS in deroga:

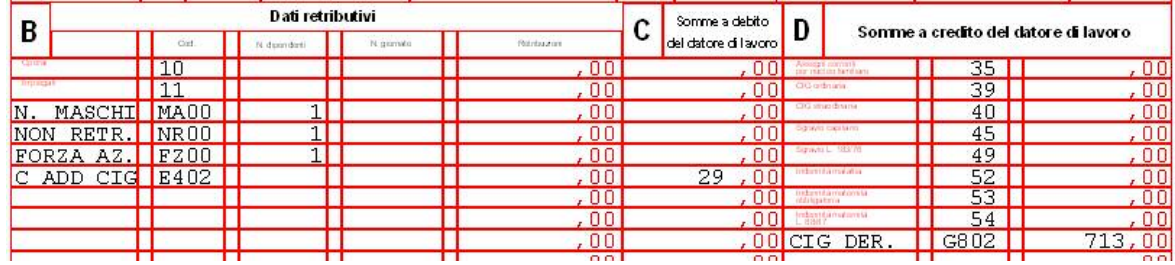

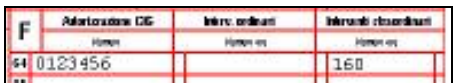

## **2.3 GESTIONE INAIL**

E' stato implementato il programma per permettere di riportare, nella stampa del cedolino, il totale degli imponibili INAIL se riferiti a diverse posizioni e/o di riportare le ore ed i relativi imponibili INAIL, se presenti in anagrafica dipendente percentuali I-NAIL diverse per posizione.

Per poter modificare la stampa del cedolino come sopra illustrato in anagrafica ditta → 7<sup>^</sup> videata → casella "Gestione INAIL" indicare l'opzione "S".

In dettaglio viene illustrato come opera tale opzione nella stampa del cedolino.

-*Se dati inail storicizzati su diverse posizioni:* 

se in anagrafica dipendente  $\rightarrow$  9 videata  $\rightarrow$  bottone Dati INAIL sono sono presenti dati storicizzati su diverse posizioni, nella casella "*IMP. INAIL*", presente nell'ultima riga del cedolino, verrà riportato l'imponibile progressivo INAIL totale (comprensivo dell'imponibile INAIL del mese).

Di seguito si riporta un esempio di stampa del cedolino.

Nei "*Dati INAIL*" sono storicizzati i seguenti imponibili:

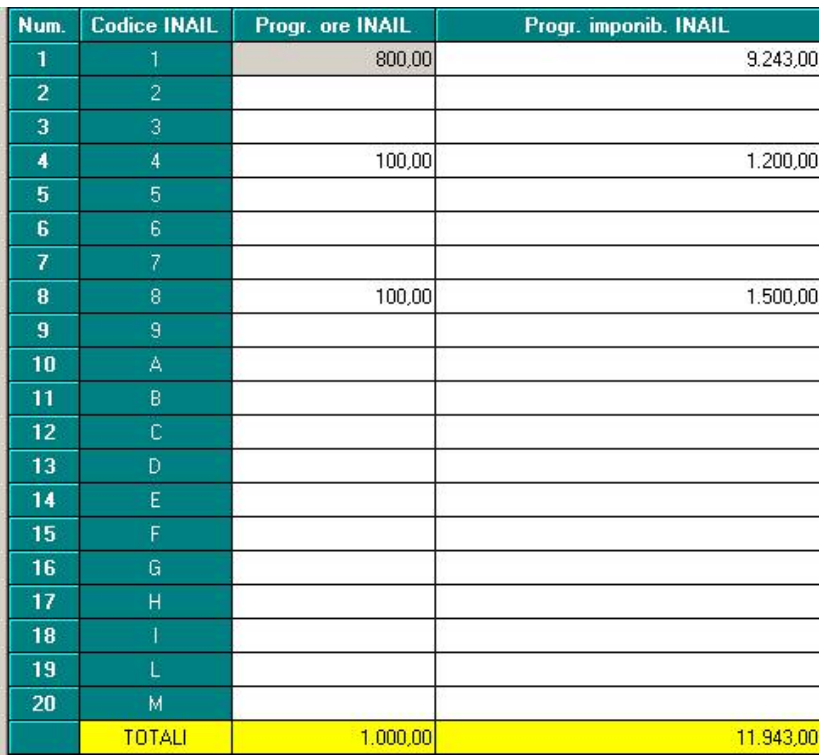

Il dipendente attualmente è caricato nella posizione INAIL 1 e nel mese di elaborazione matura un ulteriore imponibile INAIL di euro 1556,00.

Nella stampa del cedolino alla casella "*IMP. INAIL*" viene pertanto riportato il valore di euro 13499,00 dato dalla somma:

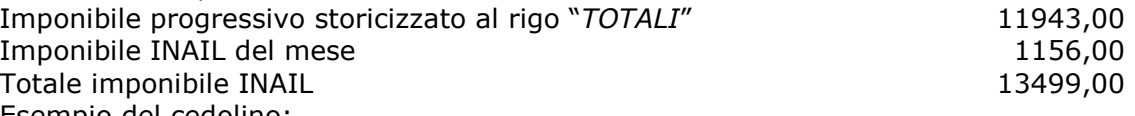

Esempio del cedolino:  $4.21$ 

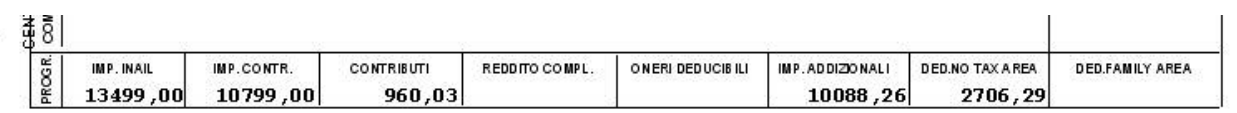

 $\mathbf{r}$ 

### - *Se presenti percentuali INAIL diversificate per posizione e percentuale:*

se in anagrafica dipendente  $\rightarrow$  7 videata  $\rightarrow$  bottone Perc. INAIL, per il mese di elaborazione, sono impostate diverse posizioni INAIL con le relative percentuali di applicazione, nel corpo del cedolino viene creata una sezione "*GESTIONE INAIL*" dove, con voci neutre, vengono riportate, per ogni singola posizione INAIL, la relativa PAT, le ore, gli imponibili.

Di seguito si riporta un esempio:

- dipendente che nel bottone Perc. INAIL ha impostato: per la posizione 1 un'incidenza del 25%, per la posizione 2 un'incidenza del 50% e per la posizione 3 un'incidenza del 25%.

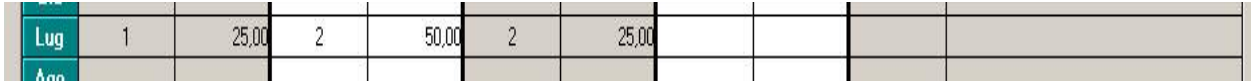

Le ore INAIL del mese sono 168,00 e l'imponibile 1556,00.

Nel corpo del cedolino, nella nuova sezione "*GESTIONE INAIL*", vengono riportate le seguenti informazioni:

- voce 8889 "*PAT INAIL* " con relativa descrizione della PAT di riferimento

- <span id="page-18-0"></span>- Nella colonna "*ORE/GG/NUM*" vengono riportate le ore.
- Nella colonna "*VAL UNIT/NEUTRA*" viene riportato l' importo.

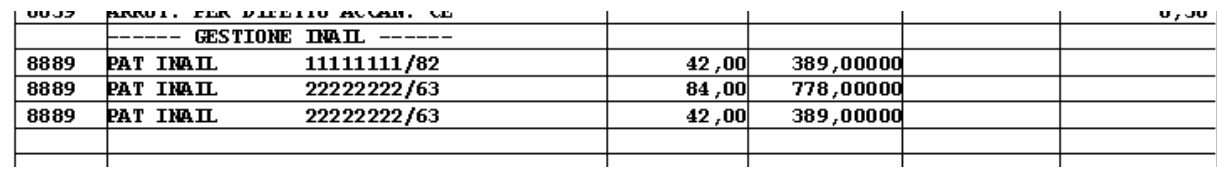

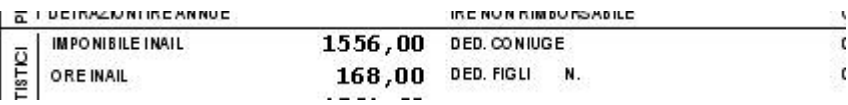

Pertanto nel cedolino:

- - Posizione INAIL 1 (con incidenza del 25%) alla prima voce 8889 viene riportato:
	- Ore INAIL  $168 \times 25\% = 42$

Imponibile INAIL 1556 x 25% = 389,00

- Posizione INAIL 2 (con incidenza del 50%) alla seconda voce 8889 viene riportato:

Ore INAIL  $168 \times 50\% = 84$ 

Imponibile INAIL 1556 x 50% = 778,00

- Posizione INAIL 3 (con incidenza del 25%) alla terza voce 8889 viene riportato: Ore INAIL  $168 \times 25\% = 42$ Imponibile INAIL 1556 x 25% = 389,00

## **2.4 NUOVI CODICI DM PER PART TIME**

Nuovi codici DM per il part time.

L'INPS, con messaggio n. 20026 del 13 luglio 2006, fornisce dei chiarimenti circa le modalità di compilazione del modello DM10/2 per i lavoratori con qualifiche diverse da operai e impiegati, con rapporto di lavoro part-time ed in presenza di eventi per i quali non ricorre l'obbligo del versamento dei contributi sui minimali di legge.

L'Istituto sottolinea che per individuare tale tipologia di lavoratori è stato istituito il quarto carattere "A" che assume il seguente significato: "Non adequamento ai minimali di legge per lavoratore con contratto di lavoro part-time".

Il messaggio elenca le qualifiche per le quali può essere utilizzato il quarto carattere "A": apprendista qualificato operaio part-time (W00P); apprendista qualificato part-time no rispetto minimali (W00A); apprendista qualificato impiegato part-time (R00P); apprendista qualificato part-time no rispetto minimali (R00A); equiparato part-time (700P); equiparato part-time no rispetto minimali (700A); viaggiatore e piazzista part-time (800P); viaggiatore e piazzista part-time no rispetto minimali (800A); dirigente part-time (900P); dirigente part-time no rispetto minimali (900A); dirigente part-time (300P); dirigente part-time no rispetto minimali (300A).

L'INPS chiarisce che in corrispondenza dei codici devono essere compilate le caselle "n. dipendenti", "n. giornate", "retribuzione" e "somme a debito del datore di lavoro"; in particolare, nella casella "n. giornate" va indicato il numero delle ore retribuite.

In merito a quanto riportato sopra, abbiamo provveduto a variare il programma con i nuovi codici DM10.

Vediamo di seguito le codifiche come vengono ora esposte nel DM10

<span id="page-19-0"></span>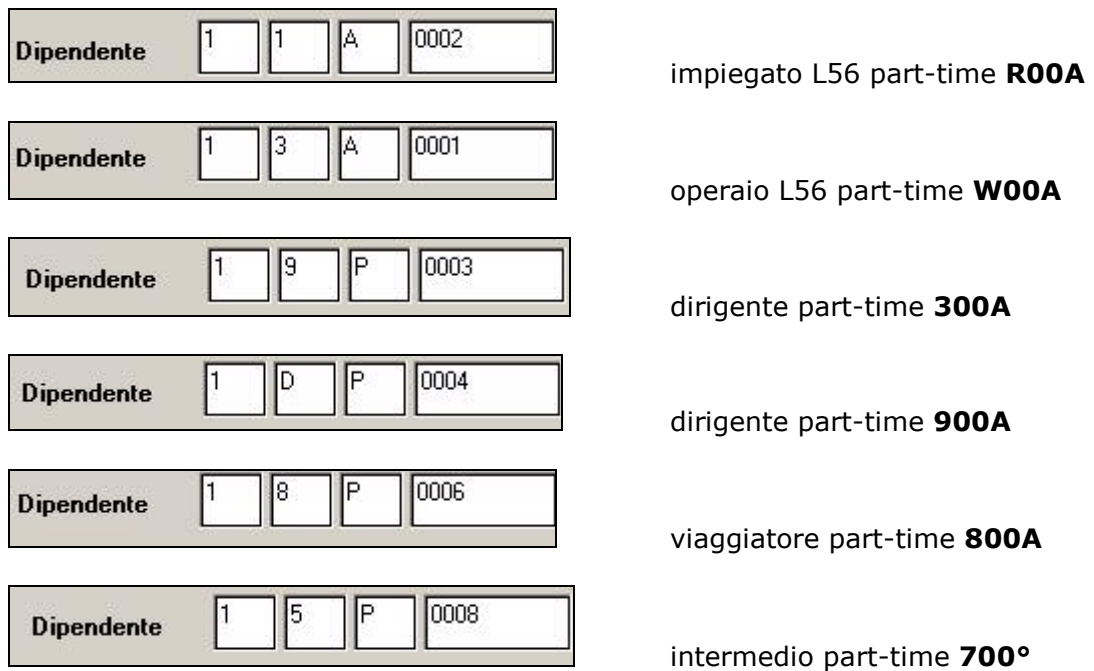

### **2.5 NUOVA GESTIONE APPRENDISTATO**

Nella tabella apprendistati è stata aggiunta una nuova colonna, "suddivisione provinciale" (visualizzabile da tabelle standard → Gestione contratti → Apprendistati) dove sarà possibile distinguere gli apprendistati per suddivisione provinciale eliminando quindi la necessità di crearne sempre di nuovi.

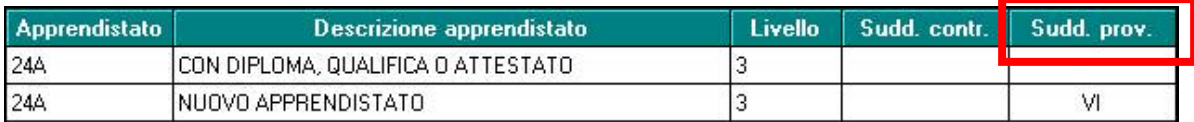

### **2.5.1 NUOVO CAMPO ANAGRAFICA DIPENDENTE**

In seguito all'introduzione della nuova colonna nelle tabelle, è stato aggiunto il nuovo campo in anagrafica dipendente  $\rightarrow$  5^ videata.

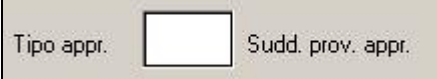

Questo serve all'utente per poter inserire, se presenti, apprendistati diversi in base alla suddivisione

# **2.6 NUOVA VIDEATA PER DIVISORI VARIABILI**

Nella Scheda Data (visualizzabile da Utility → Gestione scheda data) è stato inserito il nuovo pulsante Divisori che permette di visualizzare mensilmente i divisori variabili. Funzione utile, oltre per i contratti in cui vengono utilizzati, anche per la gestione budget.

<span id="page-20-0"></span>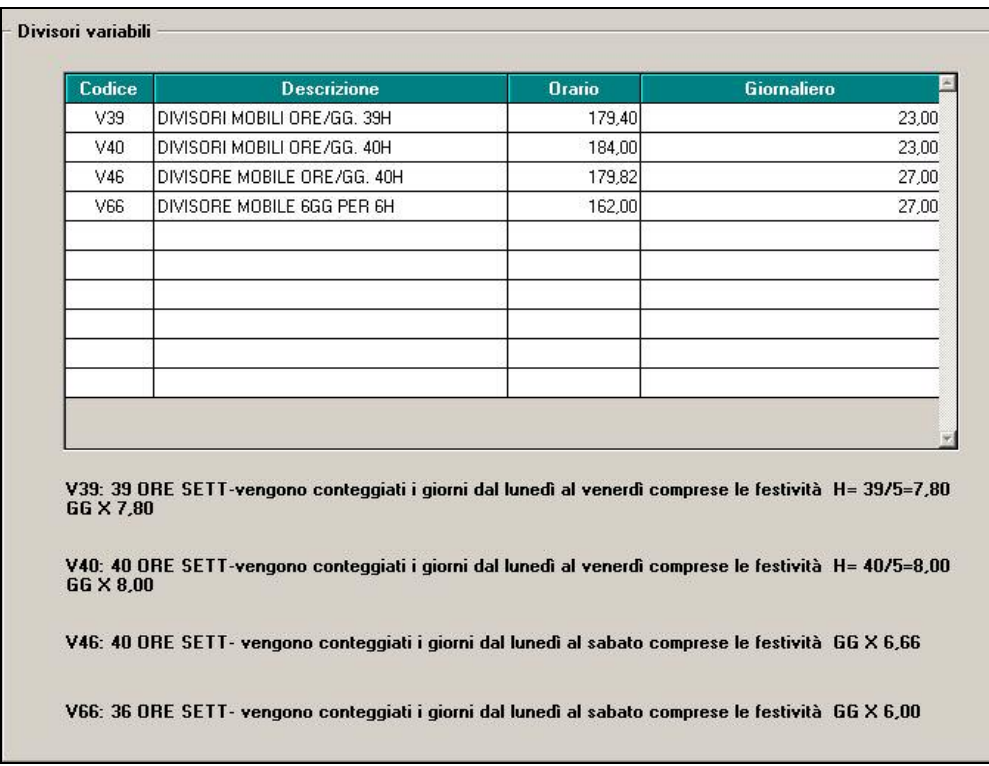

I divisori risultano già inseriti per gli anni 2005, 2006 e 2007.

# **2.7 NUOVA SELEZIONE TIPO CONTRATTO**

Nelle tabelle standard → Gestione contratti → Contratti visualizzando l'elenco contratti con F4 o con l'icona lente, è ora possibile selezionare il "Tipo contratto" (Tutti, Nazionali o Minori, quest'ultimi di 2° livello o stipulati da associazioni o sindacati minori).

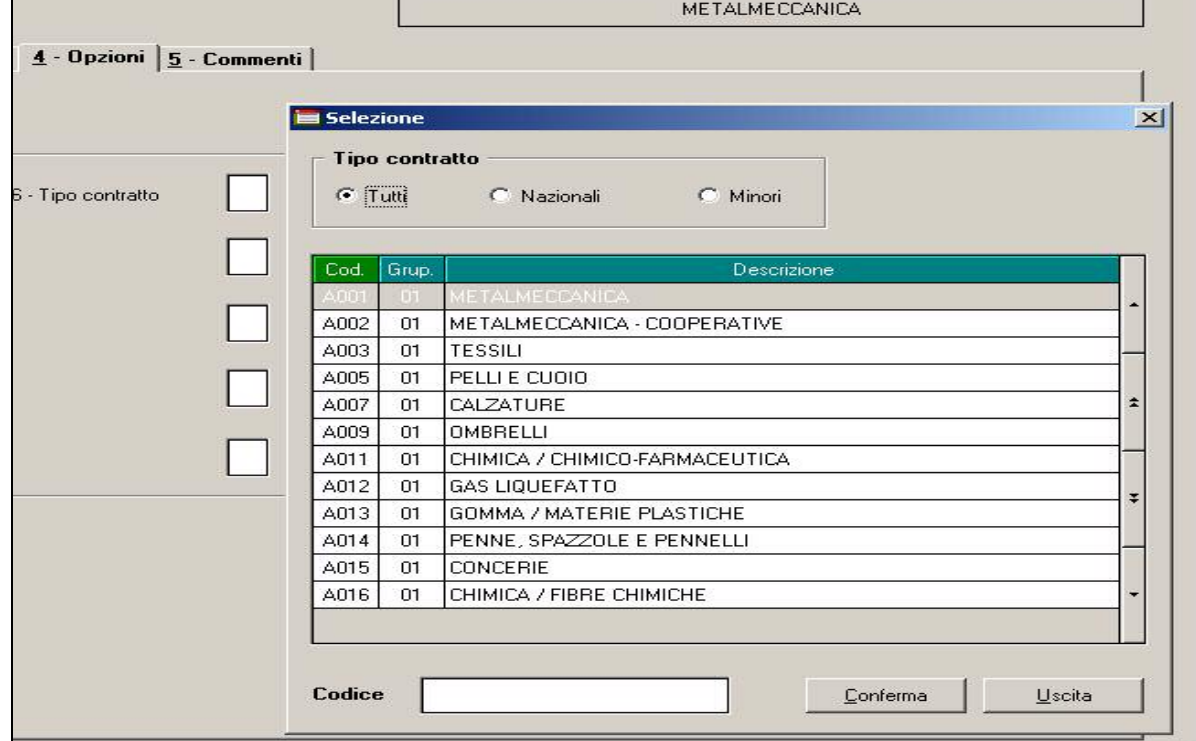

# <span id="page-21-0"></span>**3 SISTEMAZIONI E IMPLEMENTAZIONI**

# **3.1 ANAGRAFICA DITTA**

### **3.1.1 POSIZIONE INPS**

Abbiamo inserito una nuova segnalazione, nel caso di inserimento di una nuova ditta senza matricola inps.

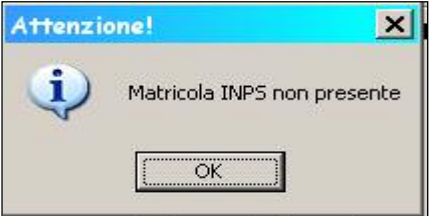

**ATTENZIONE:** tale segnalazione viene visualizzata solo al primo inserimento, confermando, anche se non presente il dato, il messaggio non appare più.

### **3.2 ANAGRAFICA DIPENDENTE => A.C.**

### **3.2.1 VIDEATA 9^ CAMPI STORICI**

Nei campi storici è stato spostato il campo 179 "*Limite inail imponibile disabile*" nel nuovo 182 che riporterà la medesima descrizione.

Nel campo 179 viene variata la descrizione in "*Caricamento ipsema mal./mat.*".

**A cura Utente verificare i dipendenti cui era stato caricato il campo storico 179 per riportare il limite indicato dalla Regione relativo all'INAIL.**

**Tale importo dovrà essere poi cancellato dal campo storico 179 e riportato nel campo storico 182**.

Per effettuare in studio una ricerca dei dipendenti interessati è possibile stampare il contenuto della casella 179 tramite l'opzione presente in: archivi a.c.  $\rightarrow$  utility  $\rightarrow$ stampe  $\rightarrow$  stampa caselle storico per richiesta

## **3.3 ANAGRAFICA DIPENDENTE => A.P.**

### **3.3.1 APPRENDISTATO**

Abbiamo disinibito, per i dipendenti con codifica di apprendista, in anagrafica dipendente  $\rightarrow$  5 videata, il bottone Gestione Apprendistato.

In seguito alla nuova variazione della suddivisione provinciale abbiamo ritenuto opportuno eliminare il campo, comunque non di fondamentale importanza, nell'anno precedente, per evitare errori bloccanti

### **3.4 ANTICIPO STAMPA F24**

Se effettuata la scelta di anticipo del modello F24 relativo al mese successivo, come riportato nella circolare del 19/07/2006 e, successivamente, nell'aggiornamento del 01/08/2006, vengono effettuate in automatico alcune operazioni di storicizzazione, mentre altre saranno a cura Utente

<span id="page-22-0"></span>Con le chiusure di fine mese, vengono effettuate **in automatico** le seguenti operazioni:

- nell'anagrafica ditta:
	- o cancellazione dell'opzione S nella 10 videata
	- o storicizzazione dei tributi fiscali (1001, 1004, 3802, 3816, 4730…) con il medesimo periodo di elaborazione e conseguente visualizzazione, nella mappa dei versamenti, di due righi con il medesimo periodo;
	- o storicizzazione dei contributi INPS per i collaboratori posticipati in somma al mese già esistente
- nell'anagrafica dipendente (collaboratori):
	- o storicizzazione dei contributi INPS per i collaboratori come normalmente.

#### **Rimane a cura Utente:**

- nell'anagrafica ditta:
	- $\circ$  l'eventuale sommatoria dei righi contenenti i dati fiscali (1001, 1004, 3802, 3816, 4730…)
	- nell'anagrafica dipendente (collaboratori):
		- o dopo la consegna del CD del mese successivo e prima dell'elaborazione della ditta, nel bottone INPS CoCoCo devono essere sommati i due periodi che sono già stati versati (altrimenti il CCC sarà presente nel file EMENS) e deve essere inserita la X nel mese conglobato per la corretta stampa della CUD.

#### **Nel file EMENS consegnato dal Centro, non sono presenti i compensi relativi ai Collaboratori posticipati riportati nel modello F24 anticipato, pertanto è a cura Utente eseguire le variazioni nell'anagrafica del collaboratore nella procedura EMENS prima di effettuare la creazione del flusso da inviare all'INPS.**

Ricordiamo che è stata prevista la possibilità di richiedere la stampa del modello anticipato anche in caso di accentramento. E' obbligatorio che la scelta S, nella  $10^{\circ}$ videata dell'anagrafica ditta, in corrispondenza del rigo 27 "*Stampa aggiuntiva dell'F24 attuale per ditte posticipate (il campo viene pulito con le chiusure del mese)*", sia inserita sia nella sede che in tutte le filiali dell'accentramento.

# **3.5 ASSISTENZA FISCALE 730**

### **1.1.2 RESIDUI ADDIZIONALE REGIONALE**

Ricordiamo che, come riportato nella circolare del 21/07/2006, da una verifica effettuata dagli archivi delle paghe di luglio, è stato riscontrato che i residui di addizionale regionale dichiarante sia da trattenere che da rimborsare non erano stati riportati nel campo "Importo a saldo" presente in anagrafica dipendente → 9^ videata → pulsante Assistenza fiscale  $\rightarrow$  bottone Addizionali.

Per la sistemazione automatica era necessario eseguire da Gestione Paghe  $\rightarrow$  Utility  $\rightarrow$ Esecuzione Programmi Batch il programma:

### **PCARADDREG**

L'elaborazione produceva la stampa con i nominativi dei dipendenti sistemati ed evidenziava con la dicitura "Dipend. non sistemato verificare" le anagrafiche la cui sistemazione era **a cura utente**. Esempio in caso di ricodifiche di dipendenti (come il cambio qualifica) avvenuti con la mensilità di giugno e con inserimento dell'assistenza fiscale precedentemente.

### <span id="page-23-0"></span>**3.5.1 ADDIZIONALE REGIONALE COD. 3803**

E' stato verificato che, per le aziende con pagamento posticipato che utilizzano l'opzione versamento Co.co.co. attuale, non veniva correttamente esposto il cod. 3803 "addizionali regionale" nel mod. F24.

Al caricamento del presente aggiornamento verrà effettuata la sistemazione automatica dell'imposta e le aziende risulteranno in estrazione per l'invio al centro.

Per le aziende già elaborate il centro di riferimento provvederà alla ristampa del modello F24.

## **3.6 CALCOLO AUTOMATICO MALATTIA EDILIZIA INDUSTRIA**

Sono state apportate le seguenti sistemazioni / implementazioni nel calcolo automatico malattia edilizia industria:

- E' stato riscontrato che nel calcolo automatico della malattia per gli apprendisti operai veniva calcolata la carenza malattia al 50% (voce 0161) anche per le malattie uguali a 7 giorni.

Con il presente aggiornamento agli apprendisti operai la carenza malattia al 50% viene calcolata se la malattia è superiore a 7 giorni.

- Nel caso di malattie a cavallo del mese e più precisamente con la carenza con inizio nel mese di elaborazione e continuazione nel mese successivo è a cura utente la compilazione dei campi storici 245 e 246.

Questo perchè, se nel mese iniziale l'indicazione della durata della malattia è inferiore ai 7 giorni, la carenza non viene integrata dalla ditta e le ore di carenza non vengono correttamente storicizzate in anagrafica dipendente nel campo storico 246, così come la durata della malattia nel campo storico 245. Ne consegue che se la nuova durata, opportunamente corretta nel mese successivo, implica l'erogazione dell'integrazione della carenza, la gestione da parte del programma, a causa della mancata compilazione degli storici sopra riportati, non potrà essere corretta.

# **3.7 CUD AC / AP : CASELLA 33**

#### EDILI INDUSTRIA

In seguito alla variazione della percentuale per la **cassa edile di Como**, da 0,20% a **0,24%** (dato relativo all'anno **2006**) è necessario ricalcolare il contributo storicizzato nello storico 075 in sostituzione dell'attuale importo calcolato in base a quanto inserito nell'ente. Ricordiamo che tale variazione è a **cura Utente** negli archivi anno corrente per i mesi pregressi per la stampa della CUD e per il corretto riporto nel 770.

### **3.8 DENUNCIA CASSA EDILE: SUPPORTO TELEMATICO SI-CE.NET**

Per la sola suddivisione di Brescia (BS) è stato modificato il supporto telematico SI-CE.NET per riportare ulteriori dati richiesti dalla Cassa Edili di Brescia:

### **3.8.1 TIPO RECORD 10**

- □ Da posizione 301 a 302: viene riportato il codice DT che sta per ditta.
- □ Da posizione 309 a 314: viene riportata la data di creazione del file.
- Da posizione 315 a 315: viene riportato 01 come numero di invio per modalità di trasmissione.
- Da posizione 317 a 317: viene riportato A come tipo invio per modalità di trasmissione.
- **Tipo record 20**
- □ Da posizione 301 a 302: viene riportato il codice DT che sta per ditta.
- □ Da posizione 309 a 314: viene riportata la data di creazione del file.
- <span id="page-24-0"></span>- Da posizione 315 a 315: viene riportato 01 come numero di invio per modalità di trasmissione.
- Da posizione 317 a 317: viene riportato A come tipo invio per modalità di trasmissione.

#### **3.8.2 TIPO RECORD 30**

- Da posizione 202 a 205: viene riportata la paga oraria del dipendente.
- Da posizione 226 a 229: viene riportata la percentuale per dipendenti part time.
- Da posizione 298 a 300: viene riportato il numero progressivo dei dipendenti presenti nella denuncia.
- Da posizione 301 a 302: viene riportato il codice DT che sta per ditta.
- Da posizione 309 a 314: viene riportata la data di creazione del file.
- Da posizione 315 a 315: viene riportato 01 come numero di invio per modalità di trasmissione.
- Da posizione 317 a 317: viene riportato A come tipo invio per modalità di trasmissione.

Si fa presente che per la sola suddivisione di Brescia (BS) non viene creato il supporto telematico M.U.T. in quanto non utilizzato dalla C.E. di Brescia.

### **3.9 ENTE BILATERALE IN F24**

E' stata risolta l'anomalia per la quale, se compilato il tasto Enti per F24 in anagrafica ditta  $\rightarrow$  5^videata  $\rightarrow$  pulsante Quote associative, l'automatismo per gli enti da Tabelle Ufficiali (vedi CA.DI.PROF.) del Centro non veniva eseguito. Pertanto non sarà più necessaria l'indicazione nel tasto *Enti per F24* come per gli enti non gestiti.

### **3.10 FLESSIBILITA'**

E' stata creata la possibilità di gestire diversamente la gestione delle ore di flessibilità storicizzate nello storico dipendente.

Ora è possibile mantenere i valori nei relativi campi storici anche se il valore del maturato (storico 15 "Ore fless. Accantonate") è uguale al goduto (storico 16 "Ore fless.godute") per tutto l'anno solare.

Con la chiusura dell'anno in corso e l'apertura del nuovo i citati campi storici verranno azzerati e l'eventuale differenza fra il campo storico 15 e 16 riportata in nuovo campo, che verrà comunicato successivamente, come residuo anno precedente.

Per tale gestione in anagrafica ditta  $\rightarrow$  10^ videata  $\rightarrow$  rigo 28 "Gestione flessibilità" impostare l'opzione "**S**", come da immagine sotto riportata.

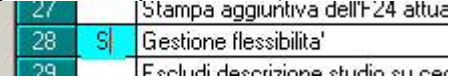

### **3.11 GESTIONE MODELLO DS22**

E' stato verificata e sistemata un'anomalia nel programma "gestione modello DS22".

Nella fase di stampa, non venivano correttamente visualizzati i dati elaborati.

### **3.12 GESTIONE ENPALS**

### **3.12.1 ORDINAMENTO ALFABETICO**

Nella procedura ENPALS è ora possibile effettuare l'ordinamento alfabetico dalla videata di scelta ditte e dipendenti.

<span id="page-25-0"></span>Cliccando nella barra in alto su "*Nominativo*" o "*Ragione sociale*" verrà effettuato l'ordinamento alfabetico; viceversa cliccando su "*Chiave*" l'ordinamento verrà effettuato per chiave.

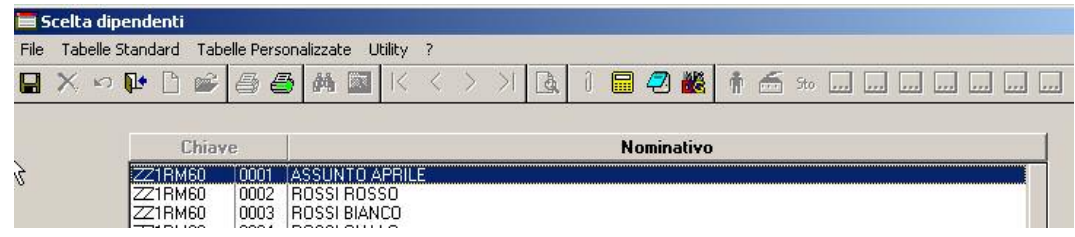

# **3.13 SCATTI STUDI PROFESSIONALI (E012)**

E' stato modificato il calcolo degli scatti per la particolare gestione degli studi professionali (E012).

Se si desidera effettuare la rivalutazione di tutti gli scatti maturati compilare, come normalmente, l'importo dell'elemento paga 6 ed il numero "Scatti anzianità".

Se invece si desidera rivalutare solamente la differenza tra gli scatti al punto 6 e quelli congelati utilizzare gli storici 243 e 244 e la casella scatti congelati. Verrà, appunto, rivalutata solo la differenza tra l'importo dell'elemento paga 6 e l'importo dello storico 244.

### **3.13.1 STAMPA PAGAMENTO DENUNCIA CEAV**

### *3.13.1.1 MODIFICA STAMPA PAGAMENTO DENUNCIA CEAV*

E' stata modificata la stampa per il pagamento della denuncia CEAV come da nuove disposizione della Cassa stessa.

Le novità più rilevanti riguardano:

- variazione del giorno entro cui effettuare il pagamento che dal giorno 25 passa al giorno 16.
- l'introduzione di una nuova banca, Cassa di Risparmio di Venezia, per effettuare l'accredito e con la precisazione che i titolari di conti correnti diversi da quelli indicati nella denuncia di pagamento devono essere effettuati presso Unicredit Banca SpA.

A tale proposito sono state anche variate le spunte per la scelta della banca per la denuncia.

Ricordiamo che la stampa in questione può essere prodotta solamente a PC dopo l'elaborazione dei cedolini da "*Stampe"*  $\rightarrow$  "*Stampa pagamento denuncia C.E.A.V."*. Nella videata che appare sono state aggiornate le scelte per la banca come di seguito riportato:

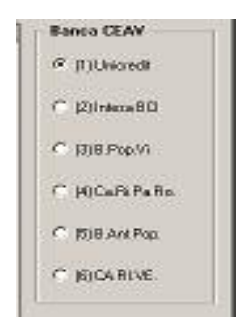

<span id="page-26-0"></span>Di seguito si riporta un esempio della stampa per il pagamento denuncia CEAV con evidenziate le parti modificate.

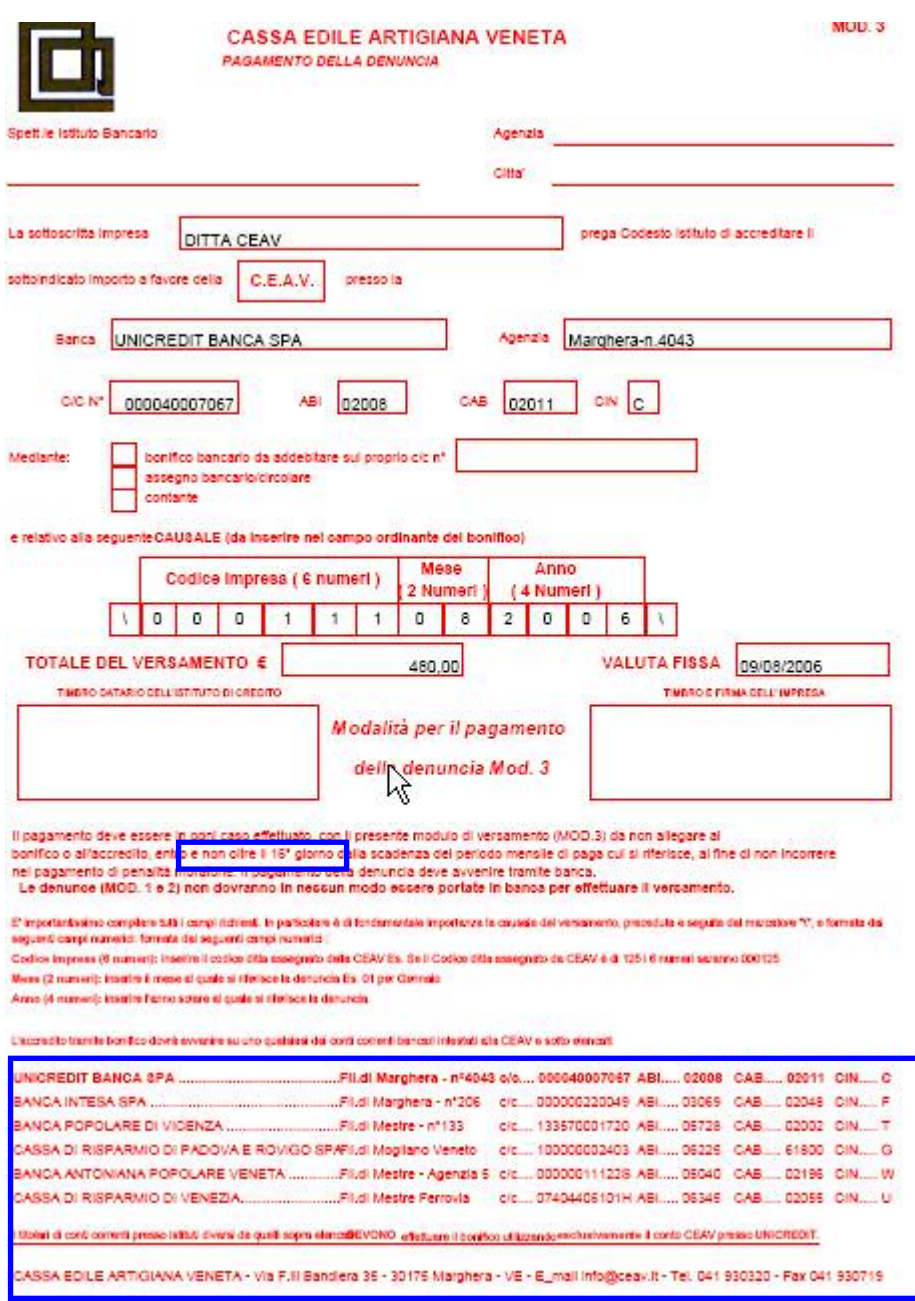

Con il presente aggiornamento è stato variato anche il riporto del codice ditta attribuita da CEAV nella casella "*Codice Impresa (6 numeri)*".

Il codice viene riportato allineato a destra con riempimento delle caselle vuote con zeri.

### **3.13.2 STAMPA DENUNCIA CASSA EDILE "ELENCO DEI LAVO-RATORI OCCUPATI" (BPYS105)**

E' stata implementata la stampa per la denuncia Cassa Edile dei lavoratori occupati per consentire il riporto delle date di infortunio, la stessa implementazione riguarda i supporti telematici: SICE.NET, MUT.

<span id="page-27-0"></span>Per il riporto delle date di infortunio nel movimento del dipendente bottone Mal/Inf./Cig → sezione "*Infortunio"* compilare le caselle "*Dal"* e "Al" indicando data inizio e data fine.

Compilando tali dati le stesse verranno riportate nella stampa e nella casella "*Tipo*" verrà indicata la lettera "*I*".

Di seguito viene riportato un esempio di un dipendente con malattia ed infortunio.

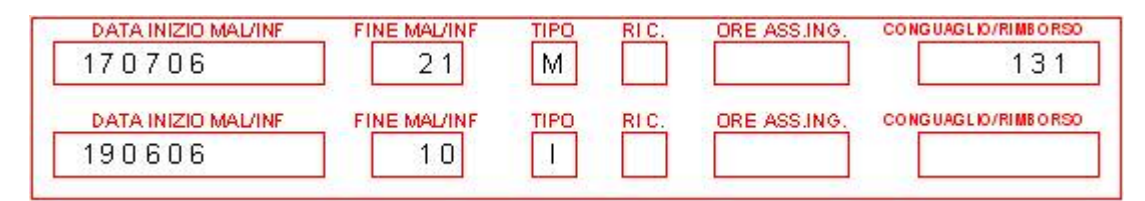

Si fa presente:

- Vengono gestiti massimo 2 eventi nello stesso mese: 2 malattie, 1 malattia ed 1 infortunio… Se inseriti ulteriori eventi gli stessi non verranno riportati nella denuncia C.E.
- Se inseriti più eventi l'importo totale relativo agli eventi verrà indicato in riferimento del primo nella casella "*Conguaglio/rimborso*" mentre nell'omonima casella degli eventi successivi non verrà riportato il dato.

Le voci paga inerenti l'infortunio che compilano la predetta casella sono: 0176 "*Integraz. Infortunio al 23,40%*", 0177 "*Integraz. Infortunio al 4,50%*".

- Si fa presente che, anche se indicate le date, non verrà calcolata la quota media INAIL in automatico.

### **3.14 VERIFICA MASSIMALI CIG MENSILI PER CONTRATTI CON DIVISORI VARIABILI**

L'implementazione riguarda gli Utenti che applicano un **contratto con divisore varibile** (contratti che hanno compilato il campo Costante Divisore Variabile per qualifiche 3/4/5 nella videata 2 "Suddivisioni" visualizzabile da tabelle standard → Gestione contratti → Contratto).

I casi in questione riguardano gli Utenti che, ricevendo dall'INPS l'autorizzazione della CIG, inseriscono nel movimento del dipendente i riferimenti al mese e al numero di autorizzazione in modo da passare nel cedolino paga il recupero della CIG a suo tempo anticipata. La modifica riguarda il calcolo per la verifica del primo o secondo massimale CIG mensile da applicare in quanto:

 La procedura moltiplica l'importo orario del mese in cui si è verificato l'anticipo per il **divisore variabile relativo a tale mese** *(in precedenza veniva preso il divisore contrattuale*). L'implementazione risponde a dei criteri di omogeneità in quanto l'importo orario memorizzato nel pulsante Cassa integrazione (anagrafica dipendente  $\rightarrow$ 9^videata) è l'equivalente del rapporto paga mensile/divisore orario mobile mensile.

Tale importo, maggiorato dei ratei delle mensilità aggiuntive, viene comparato come di consueto con l'importo di riferimento di 1797,31 per il 2006 e 1.773,19 per il 2005.

Si riporta di seguito un esempio di calcolo. Si ha la seguente situazione:

• Nel dipendente OPERAIO preso come esempio è compilato nel pulsante "Cassa integrazione" per l'anno corrente l'importo di APRILE 10,10000 Si presume che l'azienda in questione non eroghi 14a mensilità ma un premio aziendale di 1200 euro annui.

<span id="page-28-0"></span>• Il movimento del dipendente viene compilato come segue:

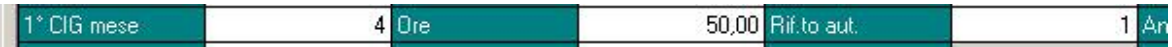

 Prendendo in considerazione il contratto applicato al dipendente, si trova inserito nel campo "Costante divisore variabile per le qualifiche 3/4/5" (videata 2 del con- $V39$ tratto) la seguente opzione:

Il calcolo per la verifica dei tetti CIG da applicare è :

- $10,10 \times 156$  (ore divisore variabile del mese di aprile per contratti "V39") = 1575,60
- A questo punto si aggiunge il rateo di 13ma e si aggiunge la quota mensile del premio aziendale:  $(1575,60/12*13) + (1200/12) = 1806,90$
- Essendo 1806,90>1797,31 viene applicato il secondo massimale CIG che per l'anno 2006 è 943,18.

Nel cedolino comparirà la seguente situazione:

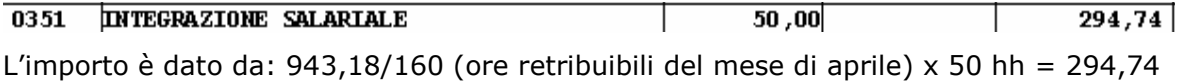

### **3.15 VOCE PER CARENZA NON RETRIBUITA**

Sono state effettuate le seguenti sistemazioni:

- E' stato ripristinato il riporto nel cedolino paga della voce 8800 "*Carenza mal. non retr.*" anche per i dipendenti cui viene applicato un contratto edile industria. Si ricorda che tale voce si innesca per quei contratti che non prevedono il pagamento della carenza quando ne ricorrano i presupposti e se in anagrafica ditta 7^videata casella "*Voce per carenza non retribuita*" è impostata una "*S*".

# <span id="page-29-0"></span>**4 PROCEDURA MODELLO 770 – VERSIONE AGOSTO**

Vi comunchiamo che è disponibile nel nostro sito – sezione Manuali – la circolare operativa 770 – 4^versione.

L'aggiornamento per elaborare i cedolini di agosto comprende anche i programmi 770 per la creazione del file telematico.

# <span id="page-30-0"></span>**5 COEFFICIENTE RIVALUTAZIONE T.F.R.**

Vi riportiamo di seguito i coefficienti di rivalutazione, presenti nelle nostre tabelle, da applicare sulle indennità di fine rapporto:

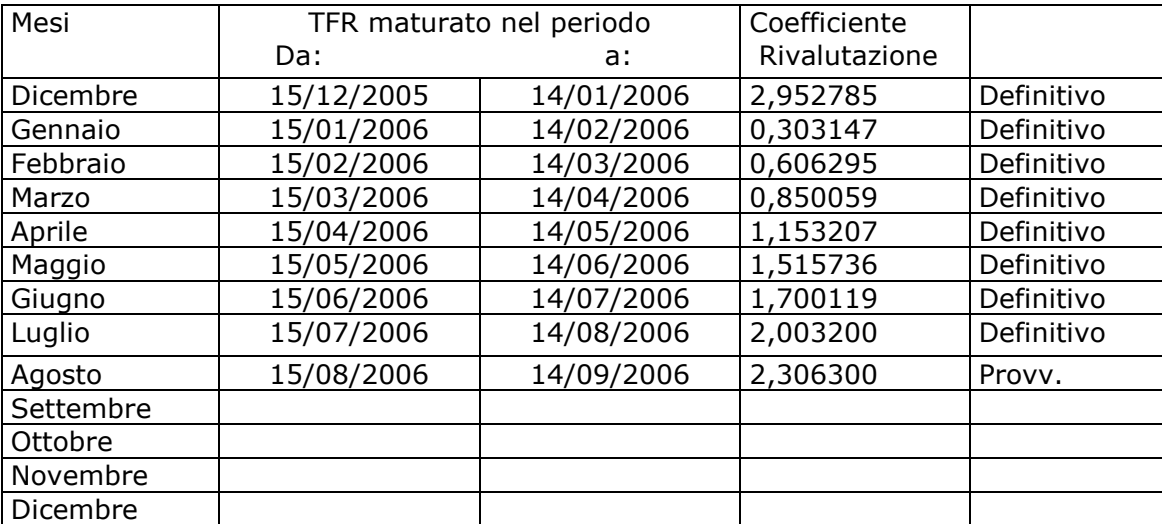

Sono evidenziate dalla dicitura "Provvisorio" le percentuali non ancora pubblicate ma calcolate dal Centro.